UNIVERSITY of York

This is a repository copy of *Signatures of automaticity during practice : Explicit instruction about L1 processing routines can improve L2 grammatical processing.*.

White Rose Research Online URL for this paper: https://eprints.whiterose.ac.uk/133219/

Version: Accepted Version

#### **Article:**

McManus, Kevin and Marsden, Emma Josephine orcid.org/0000-0003-4086-5765 (2019) Signatures of automaticity during practice : Explicit instruction about L1 processing routines can improve L2 grammatical processing. Applied Psycholinguistics. pp. 205-234. ISSN 1469-1817

https://doi.org/10.1017/S0142716418000553

#### **Reuse**

Items deposited in White Rose Research Online are protected by copyright, with all rights reserved unless indicated otherwise. They may be downloaded and/or printed for private study, or other acts as permitted by national copyright laws. The publisher or other rights holders may allow further reproduction and re-use of the full text version. This is indicated by the licence information on the White Rose Research Online record for the item.

#### **Takedown**

If you consider content in White Rose Research Online to be in breach of UK law, please notify us by emailing eprints@whiterose.ac.uk including the URL of the record and the reason for the withdrawal request.

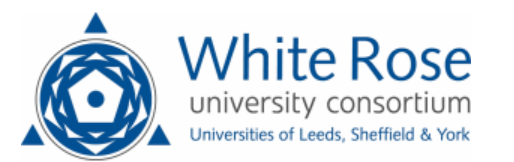

eprints@whiterose.ac.uk https://eprints.whiterose.ac.uk/

## SIGNATURES OF PRACTICE: EXPLICIT INSTRUCTION ABOUT L1 PROCESSING ROUTINES CAN IMPROVE L2 **GRAMMATICAL PROCESSING**

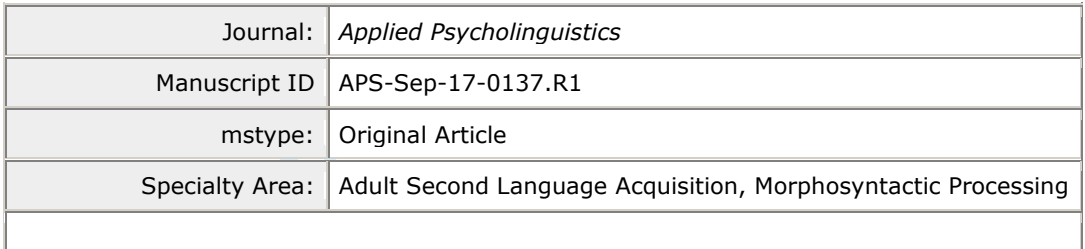

**SCHOLARONE™** -List Change Manuscripts

 $\mathbf{1}$ 

Running head: L1 EXPLICIT INSTRUCTION DURING PRACTICE

# SIGNATURES OF PRACTICE: EXPLICIT INSTRUCTION ABOUT L1 PROCESSING ROUTINES CAN IMPROVE L2 GRAMMATICAL PROCESSING

This study examined the extent to which explicit instruction about L1 and L2 processing routines improved the accuracy and speed of learners' responses during sentence interpretation practice. Fifty three English-speaking learners of L2 French were assigned to one of the following treatments: (1) a 'core' treatment consisting of L2 explicit information (EI) with  $L2$ interpretation practice (L2-only group), (2) the same L2 core + L1 practice with L1 EI (L2+L1 group), or (3) the same L2 core + L1 practice but without L1 EI (L2+L1prac group). Findings indicated that increasing amounts of practice led to more accurate and faster performance only for learners who received L1 EI (L2+L1 group). Coefficient of Variation analyses (Segalowitz  $\&$ Segalowitz, 1993) indicated knowledge restructuring early on that appeared to lead to gradual automatization over time (Solovyeva and DeKeyser, 2017; Suzuki, 2017). Our findings that EI and practice about L1 processing routines benefited the speed, accuracy, and stability of L2 performance have implications for L2 learning theories, the role of L1 EI in L2 grammar  $\mathscr{D}_{\mathcal{L}}$ learning, and L2 pedagogy.

Key words: Explicit instruction, practice, morphosyntax, L1 influence, automaticity, L2 learning

First language (L1) knowledge and L1 processing routines can heavily influence second language (L2) online processing (Ellis, 2006; Ellis, Hafeeez, Martin, Chen, Boland, & Sagarra 2014: Hopp & Lemmerth, 2016: Roberts & Liszka, 2013) and offline interpretation and production (Ellis & Sagarra, 2011; Huensch & Tracy-Ventura, 2017; Murakami & Alexopoulou, 2016). Several L2 theories of input processing additionally foreground a critical role for L1, such as L1-entrenched attention allocation and blocking (Ellis, 2006; Cintrón-Valentin & Ellis, 2016) and L2 processing routines that can be influenced by the L1 (MacWhinney, 2005, 2012; O'Grady, 2013; VanPatten, 2002). Very little research, however, has examined the extent to which this research evidence base about L1 influence in L2 acquisition can be used to enhance the effectiveness of explicit L2 grammar learning, including theorizing about how EI about the L1 might influence L2 performance, online or offline. The research that exists to date in this area showed that explicit information (EI) about L1 and L2 form-meaning mappings for crosslinguistically different target features immediately benefitted written, untimed L2 production (Ammar, Lightbown, & Spada, 2010; Horst, White, & Bell, 2010; Kupferberg, 1999), whereas EI about the L2 only (but not about the L1) for crosslinguistically different features did not benefit performance on grammaticality judgment tests (Tolentino & Tokowicz, 2014).

Building on this agenda, McManus and Marsden (2017a, 2017b) provided EI about the L1 (unlike Tolentino & Tokowicz 2014) and interpretation practice of both French (L2) and English (L1) sentences (unlike any of the aforementioned studies) to investigate their instructional effectiveness for aspect in L2 French, a well-documented area of difficulty due to crosslinguistic differences (Howard, 2005; Izquierdo & Collins, 2008, McManus 2013, 2015). McManus and Marsden's explicit instruction lasted 3.5 hours and was delivered over four weeks. EI about L1 and L2 processing routines followed by interpretation practice of English (L1) and

#### **Applied Psycholinguistics**

#### Running head: L1 EXPLICIT INSTRUCTION DURING PRACTICE

French (L2) sentences improved learners' speed (online) and accuracy (offline) of aspectual interpretation (Imparfait, Passé Composé, Présent) four days after instruction (Immediate Posttest) and six weeks later (Delayed Posttest). Whilst that post-instruction evidence suggested that L1 EI benefited L2 online and offline performance, we understand very little about the nature of the actual learning trajectory *during* the practice, including the extent to which learning during the practice was affected by receiving pre-practice EI about the L1. The current study addressed this gap by examining learners' item-by-item interpretation of French sentences while undertaking practice, to better understand how performance during the practice contributed to the learning gains at Immediate Posttest and Delayed Posttest as previously reported by McManus and Marsden (2017a, 2017b). To our knowledge, no previous research has investigated the extent to which EI about L1 and L2 processing routines can affect the speed and accuracy of learners' responses during practice.

The current study additionally addressed a potential methodological limitation of McManus and Marsden's (2017a, 2017b) study, in which the two crosslinguistic outcome tests (where items provided an L1 context followed by L2 stimulus) may have advantaged the  $L2+L1$ group. The current study removes this possible confound by examining performance during L2 practice in which no L1 context was given in the practice sentences. Thus, benefits for L1 explicit instruction on activities that did not coerce crosslinguistic processing would suggest that McManus and Marsden's previous findings were unlikely to have been an artefact of the nature of the tests themselves

#### Page 4 of 55

## PRACTICE, AUTOMATIZATION, AND ITS SIGNATURES

Research examining the effectiveness of EI and practice have mostly assessed learning using offline outcome measures, often immediately after instruction without Delayed Posttesting (for review, see Shintani, 2015), with very few analyses of performance during practice. These lines of research cannot (and have not sought to) address theoretical questions about learning subprocesses during practice. Skill Acquisition Theory (Anderson, 1983) proposes sequenced subprocesses that assign practice a key role in development (see also DeKeyser, 2017). First, establishing reliable and accurate declarative knowledge is argued to be essential (Cornillie, Van Den Noorgate, Van den Branden, & Desmet, 2017; DeKeyser, 1997), although no research to date has examined whether providing information about the L1 may affect subsequent stages of skill acquisition. Procedural knowledge is thought to underpin the conscious rule-governed behaviour that rehearses this declarative knowledge and has been characterized by decreasing error rates and faster reaction times. Over time, such practice can lead to automatization, "a fast, parallel, fairly effortless process that is not limited by short-term memory capacity, is not under direct subject control, and is responsible for the performance of well-developed skilled behaviors" (Schneider, Dumais, & Shiffrin 1984, p.1). Although the accuracy and reliability of declarative knowledge representations prior to practice are argued to play a key role (Anderson, 1983), little research exists into longitudinal behavioural signatures that may follow this new declarative knowledge about language, *i.e.*, during practice. Such data are critical for determining the validity of skill acquisition theory in accounting for aspects of L2 learning.

To our knowledge, only two studies have examined fine-grained signatures of learning in longitudinal designs. Both found that early on during the practice, reaction times (RTs) decreased and accuracy improved as a function of practice, with smaller changes later on. In

DeKeyser (1997), all participants received the *same* EI about morphosyntax of a novel language and were assigned to one of three practice conditions: comprehension, written production, equal proportions of both. Practice lasted eight weeks, distributed over fifteen sessions (twenty-four practice items per session, with feedback for incorrect responses). Longitudinal analyses across all practice sessions showed that performance was strongly influenced by practice type: "performance in comprehension or production is severely reduced if only the opposite skill was practiced" (p. 213, see also Li & DeKeyser 2017). Furthermore, independent of practice type, De Keyser found that RTs decreased and accuracy improved as a function of the practice, most noticeably between the first two sessions, with smaller changes between latter sessions. Similar findings were reported by Cornillie et al., (2017), who documented signatures of learning English morphosyntax during online gaming. All participants received the *same* pre-practice EI about the L2, across all treatment groups (as in DeKeyser, 1997), completed the same comprehension practice, but received different types of corrective feedback during the practice: correct/incorrect feedback or correct/incorrect feedback with EI about the L2. Practice was game-based grammaticality judgements over 31 sessions (192 practice items per session) in two practice sessions (with two weeks between them), with two short reading comprehensions before and after gaming. Two target features were investigated: English quantifiers and dative alternation. Results showed similar accuracy scores for both target features in the first practice session. In the second practice session, however, quantifier accuracy scores were higher than those for the dative alternation. In terms of feedback type, additional EI appeared to provide few benefits for dative alternation. Like DeKeyser (1997), within-group analyses showed that increasing amounts of practice led to faster and more accurate performance. The largest improvements were also found in the earlier practice sessions, with fewer improvements later on.

Because faster RTs could index both automatization (a mechanism within skill acquisition) and, more simply, 'speed-up' (Segalowitz, 2010; Segalowitz & Segalowitz, 1993), more accurate and faster performance do not necessarily reflect automatic/unconscious processing. Automaticity is the restructuring of underlying processing routines that enhances processing efficiency and stability, but speed-up corresponds to accelerated performance without necessarily indicating qualitative restructuring (Paradis, 2009; Segalowitz, 2010). Segalowitz and Segalowitz (1993) proposed that processing *stability* combined with faster performance may be signatures of greater processing efficiency. To tease apart automatization from processing that speeds up but in the absence of change in the nature of the knowledge, as would be required for proceduralisation and automatization, researchers have used the Coefficient of Variation (CV), a measure of processing stability (mean SD divided by mean RT). CV distinguishes between a general speed-up (where SDs and RTs decrease at the same rate) and automatization (where the rate of decrease in SDs exceeds the rate of decrease in RTs). This is because automatization is understood to entail elimination or reduction of inefficient sub-processes/components that are the cause of processing variability. Thus, processing *stability* is reflected by SDs of RTs getting narrower over time at a faster rate than the decrease in RTs over time, resulting in a trajectory of decreasing CVs.

CV interpretation in L2 research is mixed. Cross-sectional designs have shown CV reductions as instruction/proficiency level increases (Hulstijn, van Gelderen, & Schoonen, 2009; Lim & Godfroid, 2015), but longitudinal designs have shown that CVs can be more variable (Brown & Gaskell, 2014; Solovyeva & DeKeyser, 2017; Suzuki, 2017). Time is one potential explanation for these findings: longitudinal analyses examined change over hours and days, whereas cross-sectional designs tap into change over years. The latter offers more opportunities

 $\mathbf{1}$ 

#### **Applied Psycholinguistics**

### Running head: L1 EXPLICIT INSTRUCTION DURING PRACTICE

for practice, understood to be a key driver for automatization, whereas shorter-term yet longitudinal (within-subject) data may reflect earlier stages in skill acquisition: knowledge creation and/or restructuring, as in proceduralization.

To our knowledge, no previous research has used CV signatures following different types of pre-practice EI to interpret the effects of L2 instruction during practice. One advantage of this design is that we can explore the extent to which CV variability might index creation and/or restructuring of knowledge that is indicative of proceduralization, as suggested by Solovyeva and DeKeyser (2017). Solovyeva and DeKeyser's proposal, however, is based on evidence about lexical processing in a novel language. Lim and Godfroid (2015) suggest that CV might better explain lexical processing efficiency because lexical processing tends to rely more heavily on lower level processes (e.g., lexical access), whereas sentence-level/(morpho)syntactic processing tends to require higher level and multi-layered processes, including, for example, lexical access, inferencing, using background information, building a text model (see also Grabe  $\&$  Stoller 2013). It is possible that CV changes might be more detectable when processing involves fewer component processes (as in lexical processing, for example). Although it has been argued that CV changes (with no clear trajectory) might represent signatures of change in the nature of lexical knowledge, the extent to which such CV changes might apply to morphosyntax remains an empirical question.

In sum, the current study addresses the following gaps: First, unlike both Cornillie et al. (2017) and DeKeyser (1997) whose learners all received the *same pre-practice* EI about the L2, we compared the effects of different types of pre-practice EI (that is, about the L2-only versus the  $L2+L1$ ) on behaviour during practice. Second, participants were authentic classroom learners of L2 French, thus contrasting with previous investigations of longitudinal development during

practice with (semi-)artificial languages in lab-based settings (but see Cornillie et al.). Third, our instruction focused on the meaning(s) of the grammatical feature under investigation (in contrast to Cornillie et al.). Fourth, we provided extensive practice with many opportunities for proceduralization. Fifth, we examined learners' item-by-item, longitudinal performance during each practice session, thus offering a detailed picture of accuracy and RT trajectories. In these ways, we extend the agenda on using CV as an index of knowledge restructuring and automatization involving morphosyntax.

## **RESEARCH OUESTIONS**

This study examined whether the type of EI (L2-only and L2+L1) provided before practice moderated the accuracy and speed of responses during practice. Faster response speeds, as evidenced by decreasing RTs, were further examined using CV to distinguish between speededup and automatic performance. We sought to address the following research questions:

- $\bullet$ To what extent do the accuracy and speed of responses change over time with increasing amounts of L2 practice?
- Compared to  $L2$ -only  $EI$  + practice, to what extent do the accuracy and speed of  $\bullet$ responses change when undertaking additional L1 practice with and without L1 EI?

#### **METHOD**

#### Participants

Participants were 53 university learners of French as a foreign language in semester two of a four-year bachelor of arts honours degree in French. All participants were L1 English speakers, #### **Applied Psycholinguistics**

#### Running head: L1 EXPLICIT INSTRUCTION DURING PRACTICE

aged 18-21, had completed A2-level French (English high school leaving qualification, equivalent to 700 to 800 hours of instruction), and had not spent more than six weeks abroad in a French-speaking country. Mean years of learning French was  $10.3$  (SD=2.7) and the mean time spent abroad in a French-speaking country was  $3.3$  weeks  $(SD=6.07)$ . Advanced-level learners were recruited because our target feature. French *Imparfait*, is acquired late, typically not taught in beginning language classes, and is absent among beginners (Bartning  $&$  Schlyter, 2004). Furthermore, in order examine the extent to which different types of EI plus practice can improve learners' knowledge of *Imparfait's* form-meaning mappings, our design required previous knowledge of IMP's inflectional forms, but not its full set of form-meaning mappings (as was confirmed by Pretest performance<sup>1</sup>).

 $\Omega$ 

#### Target feature: French Imparfait

The target feature was French *Imparfait* (IMP) verbal morphology, a past tense form used to express past habituality and ongoingness (e.g., *il joualt au foot* - 'he used to play/was playing football'). This feature was selected because SLA research has repeatedly shown its full set of functions are late-acquired due to functional complexity, including complex L1-L2 formmeaning mapping differences (see Bartning & Schlyter, 2004; Howard, 2005; McManus, 2013, 2015). All exemplars of IMP were third-person singular forms: 25 regular (e.g., jouait 'play') and 23 irregular (e.g., *finissait* 'finish') verb types balanced across 48 lexical verb types: twelve states (e.g., be happy), twelve activities (e.g., run in the park), twelve accomplishments (e.g., walk to the shop) and twelve achievements (e.g., arrive home). For stimuli examples, see Appendix B and IRIS (www.iris-database.org).

## Study design

Three instructional treatments were implemented:  $L2 E I + L2$  practice (L2-only, hereafter); L2  $EI + L2$  practice + L1 EI + L1 practice (L2+L1, hereafter); L2 EI + L2 practice + L1 practice (L2+L1prac, hereafter). Participants were randomly assigned to one of these treatments, which were administered one-to-one with laptops using E-Prime 2.0 and delivered in four 45-minute sessions over three weeks, totalling 3.5 hours. All data for all treatment groups were collected by the first author.

Sessions one and two were delivered in week two, session three in week three, and session four in week four. There were approximately three days between each session and spacing was the same for each treatment group. In addition, spacing between the final treatment session and the Posttest and Delayed Posttests were almost identical across all treatment groups. (See Suzuki, 2017, for a discussion of the potential effects of different distributions of practice and of different ratios of inter-practice and practice-test spacing. As our treatment groups experienced similar spacing, we attempted to control for such effects).

Each session had a different instructional focus on morphemic contrasts expressed by IMP: Session one, ongoingness in the past (IMP) vs. present (Present tense); Session two, habituality in the past (IMP) vs. present (Present tense); Session three, past ongoingness (IMP) vs. past habituality (IMP); Session four, past ongoingness (IMP) vs. past habituality (IMP) vs. past perfectivity (Passé Composé). Critically, sessions one and two presented information that was new (i.e., within the experiment), session three combined information that had already been experienced in sessions one and two, and session four included information that had been experienced in all three previous sessions. All materials are available on IRIS.

 $\mathbf{1}$ 

#### **Applied Psycholinguistics**

#### Running head: L1 EXPLICIT INSTRUCTION DURING PRACTICE

#### Instructional treatments

For all three groups (L2-only, L2+L1, L2+L1prac), treatments included an identical core of EI about French IMP and practice interpreting it. We first describe this common core, before describing the additional L1 treatments. Table 1 summarizes the different instructional components received by each treatment group.

El about L2. Pre-practice EI was first provided for approximately five minutes at the start of each session and depicted conceptual-semantic information using a short video, image, or sound file of events. Ongoingness in present versus past was the instructional focus in session one, for example. Ongoingness was depicted using a ten second video of a man eating an apple, in which the apple was never fully eaten. Learners were then asked to think about how they would describe what they just saw in the video (e.g., he is eating an apple). Then the appropriate L2 aural and written forms were presented, and information given about how to interpret their meaning. For example, French verb endings can be used to distinguish between past ongoingness and present ongoingness (e.g., *il jouait* – Past IMP, *il joue* – Present tense), and so watching/listening out for verb endings can be helpful to distinguish ongoingness in the past vs. present in French. See Appendix C for description of EI used in session one.

*Practice in L2.* Pre-practice EI was immediately followed by practice in listening and reading that forced learners to attend to form-meaning mappings expressed by *IMP*, *Passe Compose* or *Présent* (see VanPatten 2002 for referential activities in Processing Instruction, and Marsden 2006 on using inflections to interpret tense). Learners selected the stimulus's meaning from two options in sessions one to three and three options in session four. The L2 practice contained 552

exemplars (96 in each of sessions one and two, 144 in session three, and 216 in session four), that were randomly ordered within each session for different participants; each verb type occurred eight times with *IMP* ( $n = 384$ ), counterbalanced across listening/reading and ongoing/habitual<sup>2</sup>. All learners completed the same amounts of L2 practice across all treatments. though the items within each practice session were presented randomly by E-Prime. See Appendix A for frequencies of French stimuli and examples. Stimuli were single clause in sessions one and two (e.g., *Il court dans la rue* 'he is running in the street). To practice interpreting IMP's habituality or ongoingness by relying, critically, on the inflectional morphemes in the broader discourse context, two clause stimuli were necessary in sessions three and four (e.g., *Elle mangeait un sandwich quand la cloche a sonné* ('She was eating a sandwich when the bell rang'). An image (e.g., sandwich) plus a bracketed infinitive (e.g., *manger* 'eat') appeared alongside two-clause stimuli so that learners knew which verb to interpret. The stimulus appeared first (e.g., jouait au foot quand sa petite amie est arrivee 'was playing football when his girlfriend arrived'), then after 2500ms (for two-clause stimuli) and 500ms (for singleclause stimuli) the response options appeared and stayed on screen until a response was pressed. For aural stimuli, the response options did not appear until after the full stimuli had played. Thus, for all practice items, responses were not time pressured. Responses could not be changed after initial selection.

Correct/incorrect feedback was shown immediately after each response. Additional EI was provided during the practice following incorrect responses only, which, as Appendix A, Table A2, shows, was infrequent and occurred in very (statistically) similar amounts in all treatments.

 $\overline{2}$ 

#### Running head: L1 EXPLICIT INSTRUCTION DURING PRACTICE

 $L2+L1$  treatment. In addition to EI about L2 and practice in L2, the L2+L1 treatment included *pre-practice EI about the L1* (how English expresses the meanings taught in each session, e.g. ongoingness in session one) as well as practice interpreting L1 forms expressing those same meanings (e.g., present versus past progressive in session one). The design of the L1 EI and L1 practice followed the exact same design principles as outlined above for L2 EI and L2 practice. See Appendix C for description of L1 EI used in session one, and Table A3, for frequencies of English stimuli<sup>3</sup>.

As above, correct/incorrect feedback was shown after each response. Following incorrect responses only, additional EI was given<sup>4</sup>.

 $L2+L1$  prac treatment. The L2+L1 prac treatment included L2 EI and L2 practice (as in L2-only and L2+L1 treatments) plus L1 practice. No EI about the L1 was provided, either pre-practice or IL ONL during the practice.

[Table 1 here]

#### Data analysis

E-Prime collected accuracy and RT data for every response. For accuracy, responses were coded as correct  $(1)$  or incorrect  $(0)$ . Reliability coefficients for accuracy, calculated using the Kuder-Richardson Formula 20, were: Session one (.91), Session two (.87), Session three (.73), and Session four  $(.79)^5$ . RTs were calculated in milliseconds from the onset of response options to response selection. We analyzed raw RT data, trimmed in line with Keating  $\&$ 

Jegerski's (2015) recommendations, removing RTs less than 150ms and greater than 2,000ms. RT. Verbs were coded verbs as irregular (0) or regular (1).

Accuracy and RT were analysed separately. Also, separate analyses were conducted for each session because each had a different instructional focus (as previously described) and not all sessions included the same number of practice items. For accuracy, we conducted logit mixedeffects analyses (Jaeger, 2008) using the *lme4* package (Bates, Maechler, Bolker, & Walker, 2015). For RT, we conducted mixed-effects linear regression analyses (Baayen, Davidson,  $\&$ Bates 2008) using *nlme* (Pinheiro, Bate, DebRoy, Sarkar, & R Core Team, 2018). For both accuracy and RT analyses, explanatory variables were as follows: Group (L2+L1, L2+L1prac, L2-only); Item (i.e. ranked practice item number); and Verb (regular, irregular). These were entered into the models as fixed effects. Subject and items were added as cross-random factors.

In contrast to ANOVAs, mixed-effects analyses avoid violating the assumption of independence because they model relationships between observations, an important consideration for our longitudinal analyses (Field, Miles, & Field 2012; Murakami 2016). Indeed, mixed-effects models offer many other advantages over ANOVAs, including greater flexibility of data distribution (e.g., binomial variables) and robustness against violations of homoscedasticity and sphericity. This makes them particularly useful for longitudinal research and more desirable for our analyses (Linck & Cunnings 2015; Cunnings & Finlayson 2015).

For each session, multiple models were constructed and the most plausible model was found through comparison. We started with the simplest model, with new parameters added to the model one at time (Field et al. 2012; Murakami 2016). We compared models as they were built using maximum-likelihood estimation (Field et al. 2012).

 $\mathbf{1}$  $\overline{2}$ 

#### **Applied Psycholinguistics**

#### Running head: L1 EXPLICIT INSTRUCTION DURING PRACTICE

First, we fitted a base-line model in which we included only the intercept, then we fitted a model that allowed the intercept to vary over Subjects. Finally, to verify whether allowing the intercepts to vary improved the model fit significantly, we compared the models using AIC (Akaike Information Criterion) and the *anova* function. The final models were then built by adding Group, Item, and Verb as fixed-effect factors, followed by a random slope added for the effect of Item (thus allowing the effect of Item to vary across Subjects, because items were randomly ordered within each session for each participant), and then a Group x Item fixed-effect interaction. After adding each new parameter to the model, we verified whether its addition significantly improved the fit of the model (using AIC and *anova*, see Table 2 accuracy and Table 3 for RT). A parameter was only retained in the optimal model if its addition significantly decreased the AIC value (see Cunnings & Finlayson, 2015; Field et al. 2012). For example, the Verb parameter in Sessions 1-3 for RT did not significantly improve the final model, but its removal did. As a result, our optimal models in Sessions 1-3 for RT excluded the Verb parameter.

Because each optimal model contained three treatment groups, Group x Item interactions were further explored using  $lme4$  (for accuracy) and  $nlme$  (for RT) for each Group (equivalent to posthoc testing, see Field et al. 2012), thus allowing further examination of treatment effects on performance over time.

For RTs that significantly quickened over time in each session, we calculated the Coefficient of Variation (CV, mean SD divided by mean RT). As done by Hulstijn et al. (2009), Lim and Godfroid (2015), and Suzuki and Sunada (2018), data for our CV analyses included RTs for correct responses only, and excluded (a) incorrect responses, to reduce potential confounds between processing speed and accuracy of linguistic knowledge, and (b) extremely

slow RTs of more than three SD above the mean, to exclude potentially invalid data. This procedure removed 3272 data points (11.3% of the data). Simple linear regression analyses were used to model the nature and size of the relationship between CV (outcome variable) and ranked item number (predictor variable). Linearity was examined using scatterplots, which showed linear distribution of the data.

For all analyses, the alpha was set at 0.05. To interpret effect estimates and magnitudes of change, we present 95% CIs and  $R^2$  effect sizes. CIs that do not pass through zero can be considered reliable indicators of change. Like other standardized effect size statistics,  $R^2$  can be used as a summary index for statistical models to evaluate model fit, compare magnitudes of effect across studies, and can be used for meta-analysis (Nakagawa and Schielzeth, 2013).  $R^2$ values range from 0-1 and are used to estimate how much of the variance in performance (accuracy, RT, and CV) can be accounted for by Group, Item (ranked item number), and Verb (ir/regularity), individually and collectively (see Plonsky & Oswald 2017). We report  $R^2$  values for all fixed effects (marginal  $R^2$ ), computed using the *MuMIn* package (Barton 2018),  $R^2$  values around .18, .32, and .51 are interpreted as small, medium, and large, respectively, in terms of the explained variance they represent (Plonsky & Ghanbar, submitted).

[Table 2]

[Table 3]

#### **RESULTS**

Results are presented separately for accuracy and RT. CV analyses are used to interpret RTs that reduced over time.

 $\mathbf{1}$  $\overline{2}$ 

#### **Applied Psycholinguistics**

#### Running head: L1 EXPLICIT INSTRUCTION DURING PRACTICE

#### Accuracy

Table 4 shows the effects of the fixed factors and the interaction between treatment group and ranked item number for accuracy in all practice sessions (see also Figure 1 for corresponding plots with 95% CI shading).

Verb regularity did not significantly influence the accuracy of learners' performance in any practice session ( $p > 0.05$ , all CIs passed through zero). Group, item number, and the interaction between group and item number, however, were all statistically significant (with CIs that did not pass through zero), indicating that group and item number both individually and together significantly influenced the accuracy of learners' performance over time.

Posthocs tests examining each group's performance over time indicated that the L2+L1group's accuracy improved significantly over time in all four practice sessions (session one,  $b = .07$  [95% CI: .03, .09],  $z = 4.54$ ,  $p < .001$ ,  $R^2 = .03$ ; session two,  $b = .05$  [95% CI: .02, .08],  $z = 3.24$ ,  $p = .001$ ,  $R^2 = .04$ ; session three,  $b = .04$  [95% CI: .03, .05],  $z = 5.85$ ,  $p < .001$ ,  $R^2$ = .04; session four,  $b = .02$  [95% CI; .01, .02],  $z = 7.48$ ,  $p < .001$ ,  $R^2 = .08$ ). Growing  $R^2$  values over the four practice sessions additionally indicated that practice explained more of the variance in performance in session four than any of the previous sessions.

In contrast, we found that accuracy did not significantly improve over time for the  $L2+L1$  prac and  $L2$ -only groups. For  $L2+L1$  prac, accuracy worsened slightly but significantly over time in Session four ( $b = -0.00195\%$  CI:  $-0.01$ ,  $-0.001$ ,  $z = -2.32$ ,  $p = 0.02$ ,  $R^2 = 0.01$ ), but not in the other practice sessions (session one,  $b = -01$  [95% CI: -.01, .03],  $z = -1.68$ ,  $p = .09$ ,  $R^2 = .00$ ; session two,  $b = -01$  [95% CI: -.03, .01],  $z = -1.15$ ,  $p = 0.25$ ,  $R^2 = 0.01$ ; session three,  $b = -0.00$ [95% CI: -.00, .01],  $z = .77$ ,  $p = .44$ ,  $R^2 = .01$ ). Results for the L2-only group showed no change

over time for accuracy in any of the sessions (session one,  $b = .01$  [95% CI: -.01, .04],  $z = 1.09$ , p = .27,  $R^2$  = .01; session two,  $b$  = -.01 [95% CI: -.03, .02],  $z = -0.54$ ,  $p = 0.59$ ,  $R^2 = 0.01$ ; session three,  $b = .00$  [95% CI: -.01, .01],  $z = .82$ ,  $p = .41$ ,  $R^2 = .01$ ; session four,  $b = .00$  [95% CI: -.01, .00],  $z = .06$ ,  $p = .95$ ,  $R^2 = .02$ ). All CIs for L2+L1prac and L2-only either passed through zero and/or included zero. These were also few changes in  $R^2$  values over time, indicating that increasing amounts of practice contributed little to explaining performance, thus contrasting with the patterning of results found for L2+L1.

Taken together, these results indicate that only the L2+L1 group's accuracy over time significantly improved with increasing amounts of practice. We found no such evidence for the L2+L1prac and L2-only groups. These learning trajectories are visualized in Figure 1.

**PL-SCRA** 

[Table 4 here]

[Figure 1 here]

#### Reaction times

Table 5 shows the effects of the fixed factors and the interaction between treatment group and ranked item number for RT in all practice sessions (see also Figure 2 for corresponding plots with  $95\%$  CI shading).

As previously mentioned, the addition of a fixed main effect for Verb in sessions one, two, and three did not lead to an improvement of model fit (see Table 3), indicating that verb regularity did not significantly influence the speed of learners' performance in these sessions. In session four, however, verb regularity significantly influenced the speed of learners' performance ( $p < 0.05$ , CIs did not pass through zero). Although posthoc tests showed significantly slower performance on irregular than regular verbs for L2+L1prac  $(b = -113.81)$ 

 $\mathbf{1}$  $\overline{2}$ 

#### **Applied Psycholinguistics**

Running head: L1 EXPLICIT INSTRUCTION DURING PRACTICE

[95% CI: -184.62, -43.00],  $t(4083) = -3.15$ ,  $p = .002$ ,  $R^2 = .09$ ) and L2-only ( $b = -75.97$  [95%] CI: -151.53, -.41],  $t(3653) = -1.97$ ,  $p = .05$ ,  $R^2 = .04$ ), verb regularity only explained a very small proportion of the variance. In the L2+L1 group, however, we found no differences between irregular and regular verbs ( $b = -14.89$  [95% CI: -75.06, 45.28],  $t(3653) = -.49$ ,  $p = .63$ ,  $R^2 =$  $.04$ ).

Group, item number, and the interaction between group and item number, however, were all statistically significant (with CIs that did not pass through zero), indicating that group and item number both individually and together significantly influenced the accuracy of learners' performance over time.

Posthocs tests examining each group's performance over time indicated that the L2+L1 group's speed of performance got significantly faster over time in all four practice sessions (Session 1,  $b = -10.27$  [95% CI: -12.12, -8.27],  $t(1614) = -10.96$ ,  $p < .001$ ,  $R^2 = .13$ ; Session 2,  $b = -9.61$  [95% CI: -12.09, -7.13],  $t(1614) = -7.58$ ,  $p < .001$ ,  $R^2 = .12$ ; Session 3,  $b = -12$ 8.37 [95% CI: -9.56, -7.18],  $t(2430) = -13.74$ ,  $p < .001$ ,  $R^2 = .20$ ; Session 4,  $b = -6.59$  [95% CI: -7.73 -5.47],  $t(3653) = -11.48$ ,  $p < .001$ ,  $R^2 = .32$ ). Growing  $R^2$  values over the four practice sessions additionally indicated that practice explained more of the variance in performance in session four than any of the previous sessions, similar to our findings for accuracy, albeit with larger  $R^2$  values (e.g. session four  $R^2$  values were .08 for accuracy, but .32 for RT).

In contrast, we found that  $L2+L1$  prac's tended not to change significantly over time, except in session three when RTs got significantly faster over time  $(b = -1.92)$  [95% CI: -3.05, -.80],  $t(2716) = -3.36$ ,  $p < .001$ ,  $R^2 = .02$ ), but we found no significant change in the other sessions (Session 1,  $b = -0.44$  [95%CI: -2.61, 1.73],  $t(1804) = -0.39$ ,  $p = 0.69$ ,  $R^2 = 0.06$ ; Session 2, b  $=$  -.20 [95% CI: -3.04, 2.63],  $t(94) = -0.14$ ,  $p = 0.89$ ,  $R^2 = 0.01$ ; Session 4,  $b = -0.51$  [95% CI: -2.02,

.991.  $t(4083) = -66$ .  $p = .51$ .  $R^2 = .09$ . Except in session three. CIs passed through zero. Similarly, L2-only's speed of performance did not change significantly over time (Session 1,  $b =$ .38 [95%CI: -2.75, 3.50],  $t(1614) = .24$ ,  $p = .81$ ,  $R^2 = .09$ ; Session 2,  $b = -.08$  [95% CI: -3.50, 3.34],  $t(1614) = -.05$ ,  $p = .96$ ,  $R^2 = .02$ ; Session 3,  $b = -75$  [95% CI: -3.19, 1.70],  $t(2287) = -.59$ , p  $= .55$ ,  $R^2 = .07$ ; Session 4,  $b = -1.23$  [95% CI: -2.62, .15],  $t(3653) = -1.75$ ,  $p = .08$ ,  $R^2 = .04$ ). CIs in all sessions passed through zero, and there was no clear trajectory of  $R^2$  values. Consistent with our results for accuracy, fixed main effects for group, item number, and the interaction between group and item number were all statistically significant in all four Sessions  $(p < .05$ , CIs did not pass through zero), suggesting that group and item number, both individually and together, significantly influenced the speed of learners' performance over time. Exclusively in session four, verb regularity significantly influenced L2+L1prac's and L2-only's relation times, in that they were slower at giving responses to irregular than regular verbs. Verb regularity did not influence L2+L1's performance. In sum, therefore, the L2+L1 group's performance over time significantly improved as a function of the practice. We found no such evidence for the L2-only group. L2+L1prac's RT got faster over time in session three, but there were no changes in sessions one, two and four. Practice explained a medium-sized proportion of the variance in Session 4 for the L2+L1 group. These learning trajectories are visualized in Figure 2.

[Table 5 here]

[Figure 2 here]

 $\mathbf{1}$ 

#### **Applied Psycholinguistics**

#### Running head: L1 EXPLICIT INSTRUCTION DURING PRACTICE

## Coefficient of Variation

Because only L2+L1's RTs decreased significantly over time, we present CV analyses to interpret the faster RTs in this treatment group (for summary, see Figure 2). Recall, CV scores that increase, remain broadly constant, or are variable over time have traditionally been argued to indicate speed-up or they may indicate, as argued more recently by Solovyeva & DeKeyser (2017) in relation to novel word learning, knowledge creation and/or restructuring. CV scores that gradually decrease over time are thought to indicate qualitative changes in processing efficiency and stability, indicative of automatization, a process driven by practice.

In order to ascertain the extent to which CV scores significantly reduced over time, linear regressions were calculated to predict CV scores based on item number (see Table 6). Results showed that CV scores in sessions one and two were variable over time, with CV trajectories over time that were broadly bell shaped (session one) or "S" shaped (session two). Ranked item number was not a significant predictor of CV scores in session one  $(R^2 = .00)$ . In session two. however, ranked item number was a significant predictor of increasing CV scores  $(R^2 = .09)$ .

In sessions three and four, reductions in CV appear more visible (see Figure 3). Linear regression results in these sessions showed that ranked item number significantly predicted reducing CV scores (session three,  $R^2 = .25$ ; session four,  $R^2 = .32$ ). In other words, CV scores reduced with increasing amounts of practice. Increasing  $R^2$  values indicate that item number explained more of the variance in Session 4 than in Session 3, and in both sessions practice explained a medium-sized proportion of the variance.

In sum, CVs in sessions one and two appeared variable or changed little over time (small  $R<sup>2</sup>$  value in session two), and only appeared to visibly and reliably decrease over time in sessions three and four (medium  $R^2$  values). These results suggest that processing efficiency and stability,

indicative of automatization, was not evident in the earlier sessions and was only observable in the last two practice sessions.

[Table 6 here]

[Figure 3 here]

#### **DISCUSSION**

We examined whether EI about the L1 and/or practice in interpreting the L1 affected the accuracy and speed of learners' responses during L2 practice, in comparison to receiving only instruction about the L2 (EI and practice). All groups received the same L2 instruction. We examined fine-grained item-by-item performance over time for accuracy and RT over the course of four practice sessions.

Results showed that increasing amounts of practice led to more accurate and faster performance in the group that received L1 EI ( $L2+L1$ ), but not in the groups that did not  $(L2+L1)$  prac, L2-only).

Since all groups received the same L2 EI and practice, these results indicate that L2 practice alone did not lead to the differences observed. This contrasts with the findings of Cornillie et al. (2017) and DeKeyser (1997), where automatization effects were detected after L2 explicit instruction. However, different study designs may explain the difference in our results compared with those from previous research. First, Cornillie et al. provided larger amounts of corrective feedback (yes/no plus EI). Second, DeKeyser's practice was distributed over a longer period of time (his fifteen weeks vs. our three weeks). Third, the L1 EI and practice may have been necessary in our study. That is, since neither Cornillie et al. nor DeKeyser focused on

 $\mathbf{1}$ 

#### **Applied Psycholinguistics**

#### Running head: L1 EXPLICIT INSTRUCTION DURING PRACTICE

crosslinguistically complex form-meaning mappings, additional L1 EI may have been necessary for our target feature *(IMP)* due to its crosslinguistic complexity. In particular, it may have been necessary to elicit subtle changes among these upper intermediate-advanced learners who were already relatively accurate, at least in terms of the target form (but not its form-meaning mappings).

Although our plots showing performance over time showed initially lower accuracy and slower RTs for L2+L1 than the other groups in each session,  $L2+L1$ 's performance significantly improved with practice. These trajectories indicate that L1 EI (received only by the  $L2+L1$ group) created a delayed advantage: performance was initially less accurate and slower but increasing amounts of practice led to more accurate and faster performance than in the groups without L1 EI.

We used CVs to interpret L2+L1's faster RTs over time. CVs appeared variable during sessions one and two and decreased during sessions three and four. Recall also that sessions one and two presented and practiced information that was new for the participants (within the context of this experiment), and sessions three and four revisited this information through different configurations of practice. Solovyeva and DeKeyser (2017) proposed two interpretations for CV change. First, knowledge creation and/or restructuring is reflected in CV variability (with no clear *direction*) because new (sub)processes are added to existing processing routines (see also Brown & Gaskell, 2014; Suzuki, 2017). Second, automatization of established/existing knowledge results in *decreasing* CVs due to the elimination and/or restructuring of inefficient processing routines (see also Hulstijn et al., 2009; Lim & Godfroid, 2014). Solovyeva and DeKeyser's (2017) proposals repurposed CV, when observed in different patterns, as an indicator both of learning in the *earlier* stages in skill acquisition (where declarative knowledge)

is established and incorporated into existing knowledge, as it is proceduralized), as well as of the *later* stages of automatization. Although, to our knowledge, no previous research has used CVs to examine the effects of different types of pre-practice EI on L2 performance during practice. Solovyeva and DeKeyser's (2017) hypothesis helps explain our observed trajectories.

First, CV variability (i.e., CV increases and decreases with no clear trajectories), as found in sessions one and two, in particular, suggests the restructuring of existing L2 knowledge through the addition of new processes and/or representations (Solovyeva & DeKeyser 2017). In our case, pre-practice EI about the L1 provided new information about form-meaning mappings and processing routines for ongoingness and habituality. We suggest that CV variability was underpinned by the integration of this EI about the L1 with existing L2 knowledge. This process, we think, resulted in changes to the nature of the L2 knowledge and its processing, and these changes introduced temporary instabilities into the L2 knowledge system (see Figure 3).

Second, CV decreases in Sessions 3 and 4 appear compatible with automatization of knowledge, due to the elimination of slower, less efficient processing procedures. Our results indicate that reducing CVs only emerged after opportunities to undertake considerable practice (approximately 1.5 hours over two prior sessions, that introduced and rehearsed the same information though in different types of practice items). Indeed, Session 4 contained the most practice items, and rehearsed information that had already been presented and practiced in three prior sessions, which could explain why we see clearer CV decreases because there were more opportunities for automatization to occur, both within the session and prior to it.

These accuracy, RT, and CV results for performance during practice are consistent with McManus and Marsden's (2017a, 2017b) previously-discussed post-instruction findings at Posttest and Delayed Posttest, which showed that providing L1 EI with L1 practice alongside a

 $\mathbf{1}$ 

#### **Applied Psycholinguistics**

#### Running head: L1 EXPLICIT INSTRUCTION DURING PRACTICE

core of L2 EI with L2 practice (i.e., the L2+L1 treatment) improved the speed (on a self-paced reading task) and accuracy (on a sentence judgement task in reading and listening) of L2 processing, immediately after instruction and with gains retained six weeks later. There were few reliable learning benefits for groups that did not receive L1 EI as part of their instruction.

Taken together, two trends emerge from the current study's findings and those for postinstruction performance as reported by McManus and Marsden (2017a, 2017b). First, performance during the practice was consistent with performance at both Posttest and Delayed Posttest: learners whose performance improved during practice also showed improvement in the outcome measures. Second, our findings indicate that improvement in the accuracy and speed of L2 performance, both during the practice and post-instruction at the posttests, was found only for learners whose treatment included EI about the L1 (i.e., the L2+L1 group). In other words, L2 practice by itself (without EI about the L1, and even if accompanied by practice in the L1), did not improve the accuracy and speed of L2 performance, either during the practice or postinstruction at the posttests.  $\mathcal{O}_{\!\!\mathcal{D}_\mathcal{A}}$ 

#### Learning processes during practice

Our results suggest that the L2+L1 treatment (additional L1  $EI + L1$  practice) played an important role in improving the accuracy and speed of learners' responses during practice. We think that L2+L1 EI was more effective than L2-only EI because it addressed the nature of the crosslinguistic learning problem.

Our CV results indicated qualitative changes in learners' processing, suggesting reduction/elimination of inefficient sub-processes/components that are understood to be a cause of processing variability (Segalowitz, 2010). Over time, systematic practice appeared to lead to

more efficient/stable processing, in line with our pedagogical aims. We speculate that CV variability in sessions one and two followed by CV reductions over time in sessions three and four reflected adjustment of prior processing routines. We further speculate that this constituted moving away from routines that interpreted IMP via L1 processing routines, such as via a constrained mapping of IMP to meanings expressed in the L1 by 'BE(past) + ing' or 'used to + verb' or via lexical cues (e.g., adverbials) towards routines that more speedily and reliably interpreted IMP using inflectional morphology elsewhere in the sentence as a reliable cue for extracting habitual versus ongoing meaning. This would be consistent with some interpretations that decreases in CV indicate greater processing stability and efficiency brought about by extensive opportunities for practice (e.g., Solovyeva & DeKeyser, 2017; Suzuki, 2017).

### **LIMITATIONS AND FUTURE RESEARCH**

Given our small sample sizes, we emphasize that our accounts are tentative. Also, our interpretations that variable CVs index knowledge creation and/or restructuring rest on a small body of evidence and more research is needed to corroborate these interpretations. Nonetheless, this constitutes an important research agenda if we wish to understand the mechanisms underpinning learning effects during practice and seek empirical support for skill acquisition accounts of learning L2s.

We leave to future research the task of investigating how these signatures of automaticity relate to comprehension and production performance *after* instruction. According to the postpractice performance results in McManus and Marsden (2017a, 2017b), it seems that performance on a controlled, interpretation outcome measure (self-paced reading test), even six weeks post-instruction, was in line with the during-practice trends observed in the current

 $\mathbf{1}$  $\overline{2}$ 

#### **Applied Psycholinguistics**

#### Running head: L1 EXPLICIT INSTRUCTION DURING PRACTICE

analysis. That is, both the post- and during-instruction measures showed the most benefits for the group that received additional L1 EI plus practice.

The current study provides evidence of benefits of L1 EI (combined with L1 practice, L2 EI, and L2 practice) on L2 inflectional verb morphology with, specifically, crosslinguistically different form-meaning mappings. We saw that a CV signature of automatization was observable most clearly and reliably during a fourth training session (after 2.25 hours of training). Perhaps critically, this fourth session facilitated repetitive interpretation practice of the material introduced in the previous three sessions. During those first three sessions, and particularly the first two, we observed evidence indicative of knowledge creation and/or restructuring. It remains to be determined how much practice is required for evidence of automatization to emerge. beyond a general speeding-up, for other features and L2 proficiencies.

Our finding that additional L1 EI benefitted the learning of a crosslinguistically complex L2 feature provides some evidence of the usefulness of explicit L1 grammar teaching. For this target feature, L1 grammar teaching led to evidence of change in the nature of L2 knowledge and the speed of access to it. Future research should investigate the extent to which L1 EI may benefit the L2 learning of other linguistic features, but we think that L1 EI will perhaps be most beneficial for L2 features that are sensitive to crosslinguistic influence at the level of formmeaning mapping (as determined by SLA research), especially for target-features that exhibit L1-L2 form-meaning mapping differences like IMP for English-speakers. Other target features could include L2 learning of (1) the *ser-estar* distinction in L2 Spanish and (2) *zai* in L2 Chinese by English speakers. Similar to IMP, *ser-estar* and *zai* exhibit complex L1-L2 form-meaning mapping differences: (1) the meaning expressed by a single form in the L1 (be) is expressed by multiple forms in the L2 (ser and estar; see Silva-Corvalán 2014) or (2) the meaning expressed

by a single form in the L2  $(zai)$  is expressed by multiple forms in the L1  $(progressive V+ing$  and *prepositional 'in'*, see Xiao & McEnery 2004). Future research should also investigate the extent to which the usefulness of  $L1$  EI for  $L2$  learning is mediated by age and  $L2$  proficiency. These avenues would help tailor L2 instruction to the nature of the learning problem in different contexts.

For Review Only

Ammar, A., Lightbown, P., & Spada, N. (2010). Awareness of L1/L2 differences: Does it matter? Language Awareness, 19, 129-146.

Anderson, J. (1983). A spreading activation theory of memory. Journal of Verbal Learning and Verbal Behavior, 22, 261-295.

Baayen, R. H., Davidson, D. J., & Bates, D. M. (2008). Mixed-effects modeling with crossed random effects for subjects and items. Journal of memory and language, 59, 390-412.

Bartning, I., & Schlyter, S. (2004). Itinéraires acquisitionnels et stades de développement en français L2. Journal of French Language Studies, 14, 281-299.

Bartoñ, K. (2018). *MuMIn: Multi-Model Inference*. R package version 1.40.4. https://CRAN.Rproject.org/package=MuMIn

Bates, D., Maechler, M., Bolker, B., & Walker, S. (2015). Fitting Linear Mixed-Effects Models Using Ime4. Journal of Statistical Software, 67, 1-48.

Brown, H., & Gaskell, G. (2014). The time-course of talker-specificity and lexical competition during word learning. Language, Cognition and Neuroscience, 29, 1163-1179.

Cintrón-Valentín, M. C., & Ellis, N. C. (2016). Salience in second language acquisition: Physical form, learner attention, and instructional focus. *Frontiers in psychology*, 7, 1284.

Cornillie, F., Van Den Noortgate, W., Van den Branden, K., & Desmet, P. (2017). Examining focused L2 practice: From in vitro to in vivo. *Language Learning & Technology*, 21, 121-145.

Cunnings, I., & Finlayson, I. (2015). Mixed effects modeling and longitudinal data analysis. In

Plonsky, L. (ed). Advancing Quantitative Methods in Second Language Research (pp. 159-181).

New York: Routledge.

DeKeyser, R. (1997). Beyond explicit rule learning. Studies in Second Language Acquisition, 19. 195-221.

DeKeyser, R. (2015). 'Skill acquisition theory'. In B. VanPatten & J. Williams (Eds.), Theories in Second Language Acquisition: An Introduction (pp. 94-112). New York: Routledge.

Ellis, N. (2006). Selective attention and transfer phenomena in L2 acquisition: Contingency, cue competition, salience, interference, overshadowing, blocking, and perceptual learning. Applied *Linguistics*, 27, 164-194.

Ellis, N., & Sagarra, N. (2011). Learned attention in adult language acquisition: A replication and generalization study and meta-analysis. Studies in Second Language Acquisition, 33, 589-624.

Ellis, N., Hafeez, K., Martin, K. I., Chen, L., Boland, J., & Sagarra, N. (2014). An eve-tracking study of learned attention in second language acquisition. Applied Psycholinguistics, 35, 547-579.

Field, A., Miles, J., & Field, Z. (2012). Discovering Statistics using R. London: Sage Publications.

Grabe, W. P., & Stoller, F. L. (2013). Teaching and Researching: Reading. New York: Routledge.

Hopp, H., & Lemmerth, N. (2016). Lexical and syntactic congruency in L2 predictive gender processing. Studies in Second Language Acquisition, 1-29.

Howard, M. (2005). Les contextes prototypiques et marquées de l'emploi de l'imparfait par l'apprenant du français langue étrangère. In E. Labeau & P. Larrivée (Eds.), Nouveaux développements de l'imparfait. Amsterdam : Rodopi.

Horst, M., White, J., & Bell, P. (2010). First and second language knowledge in the language classroom. International Journal of Bilingualism, 14, 331-349.

Huensch, A., & Tracy-Ventura, N. (2017). Understanding second language fluency behavior: The effects of individual differences in first language fluency, cross-linguistic differences, and proficiency over time. Applied Psycholinguistics, 38, 755-785.

Hulstijn, J. H., Van Gelderen, A., & Schoonen, R. (2009). Automatization in second language acquisition: What does the coefficient of variation tell us? *Applied Psycholinguistics*, 30, 555-582.

Izquierdo, J., & Collins, L. (2008). The facilitative role of L1 influence in tense-aspect marking: A comparison of Hispanophone and Anglophone learners of French. The Modern Language Journal, 92, 350-368.

Jaeger, T. F. (2008). Categorical data analysis: Away from ANOVAs (transformation or not) and towards logit mixed models. Journal of memory and language, 59, 434-446.

Keating, G., & Jegerski, J. (2015). Experimental designs in sentence processing research. Studies in Second Language Acquisition, 37, 1-32.

Kupferberg, I. (1999). The cognitive turn of contrastive analysis: Empirical evidence. Language *Awareness, 8, 210-213.* 

Lim, H. & Godfroid, A. (2015). Automatization in second language sentence processing: A partial, conceptual replication of Hulstijn, Van Gelderen, and Schoonen's 2009 study. Applied Psycholinguistics, 36, 1247-1282.

Linck, J. A., & Cunnings, I. (2015). The Utility and Application of Mixed-Effects Models in Second Language Research. Language Learning, 65, 185-207.

MacWhinney, B. (2005). A unified model of language acquisition. In J.F. Kroll & A.M.B. De Groot (Eds.), *Handbook of bilingualism: Psycholinguistic approaches* (pp. 49-67). Oxford: Oxford University Press.

MacWhinney, B. (2012). The logic of the unified model. In S.M. Gass & A. Mackey (Eds.), The Routledge handbook of second language acquisition (pp. 211-227). New York: Routledge.

Marsden, E. (2006). Exploring input processing in the classroom: An experimental comparison of processing instruction and enriched input. *Language Learning*, 56, 507-566.

McManus, K. (2013). Prototypical influence in second language acquisition: What now for the aspect hypothesis. International Review of Applied Linguistics in Language Teaching, 51, 299-322.

McManus, K. (2015). L1-L2 differences in the acquisition of form-meaning pairings: A comparison of English and German learners of French. Canadian Modern Language Review, 71,  $51 - 77$ .

McManus, K., & Marsden, E. (2017a). L1 explicit instruction can improve L2 online and offline performance. Studies in Second Language Acquisition, 39, 459-492.

McManus, K., & Marsden, E. (2017b). Online and offline effects of L1 practice in L2 grammar learning. A partial replication. Studies in Second Language Acquisition, 1-17.

Murakami, A. (2016). Modeling systematicity and individuality in nonlinear second language development: The case of English grammatical morphemes. *Language Learning*, 66, 834-871.

Murakami, A., & Alexopoulou, T. (2016). L1 influence on the acquisition order of English grammatical morphemes. Studies in Second Language Acquisition, 38, 365-401.

Nakagawa, S., & Schielzeth, H. (2013). A general and simple method for obtaining R2 from generalized linear mixed-effects models. Methods in Ecology and Evolution, 4, 133-142.

Pinheiro, J., Bates, D., DebRoy, S., Sarkar, D. and R Core Team (2018). nlme: Linear and Nonlinear Mixed Effects Models. R package version 3.1-131.1. https://CRAN.R-

project.org/package=nlme.

Shintani, N. (2015). The effectiveness of processing instruction and production-based instruction on L2 grammar acquisition: A meta-analysis. Applied Linguistics, 36, 306-325.

Paradis, M. (2009). Declarative and Procedural Determinants of Second Languages. John Benjamins.

Plonsky, L., & Derrick, D. (2016). A meta-analysis of reliability coefficients in second language research. The Modern Language Journal, 100, 1-15.

Plonsky, L, & Ghanbar, H. (submitted). Multiple regression in L2 research: A methodological synthesis and guide to interpreting  $R^2$  values. Manuscript under review.

Plonsky, L., & Oswald, F. (2014). How big is "big"? Interpreting effect sizes in L2 research. Language Learning, 64, 878-912.

Plonsky, L., & Oswald, F. L. (2017). Multiple regression as a flexible alternative to ANOVA in L2 research. Studies in Second Language Acquisition, 39, 579-592.

Roberts, L., & Liszka, S. A. (2013). Processing tense/aspect-agreement violations on-line in the second language: A self-paced reading study with French and German L2 learners of English. Second Language Research, 29, 413-439.

Schneider, W., Dumais, D., & Schiffrin, R. (1984). Automatic and control processing and attention. In R. Parasuraman (ed.): Varieties of attention. New York: Academic Press. Segalowitz, N. (2010). Cognitive bases of second language fluency. New York: Routledge.

Segalowitz, N., & Segalowitz, S. (1993). Skilled performance, practice, and the differentiation of speed-up from automatization effects: Evidence from second language word recognition. *Applied* Psycholinguistics, 14, 369-385.

Solovyeva, K., & DeKeyser, R. (2017). Response time variability signatures of novel word learning. Studies in Second Language Acquisition, 1-15.

Suzuki, Y. (2017). The role of procedural learning ability in automatization of L2 morphology under different learning schedules. An exploratory study. Studies in Second Language Acquisition 1-15.

(2016). Automatization in second language sited imitation and maze tasks. *Bilingualism:*<br>ited imitation and maze tasks. *Bilingualism:*<br>z, N. (2014). Cross-language similarity modural instruction. *Language Learning*, 64, Suzuki, Y., & Sunada, M. (2016). Automatization in second language sentence processing: Relationship between elicited imitation and maze tasks. Bilingualism: Language and Cognition, 21, 32-46.

Tolentino, L. & Tokowicz, N. (2014). Cross-language similarity modulates effectiveness of second language grammar instruction. *Language Learning*, 64, 279-309.

VanPatten, B. (2002). Processing instruction: An update. *Language learning*, 52, 755-803.

## $Notes$

- 1. Baseline parity using Pretest scores was tested from the context-matching tests in listening and reading and a self-paced reading test. Baseline parity was found between all groups on all measures. For full reporting of these results, see McManus and Marsden  $(2017a, 2017b).$
- 2. Aural stimuli were recorded by two native French speakers. The French sentences were verified for authenticity by 26 native French speakers: All were rated as  $100\%$ acceptable, with the meanings (ongoing/ habitual, present/past) as intended by the researchers.
- 3. Performance on L1 practice items is not analysed here as we were interested in the effects of different types of pre-practice EI on L2 learning during practice.
- 4. El provided during practice provided information about  $L1$  and  $L2$  form-meaning mappings.
- ne meanings (ongoing/ habitual, present/past)<br>1 practice items is not analysed here as we we<br>of pre-practice EI on L2 learning during pract<br>1 g practice provided information about L1 and<br>nalysis of reliability coefficients 5. Based on a meta-analysis of reliability coefficients in L2 research, Plonsky and Derrick (2016) propose that .74 should be considered a general (not absolute) threshold for an acceptable estimate of instrument reliability.
- 6. Individual data points are not ploted due to the binary nature  $(0, 1)$  of the data coding

## TABLES

Table 1. Summary of instructional differences between the treatment groups

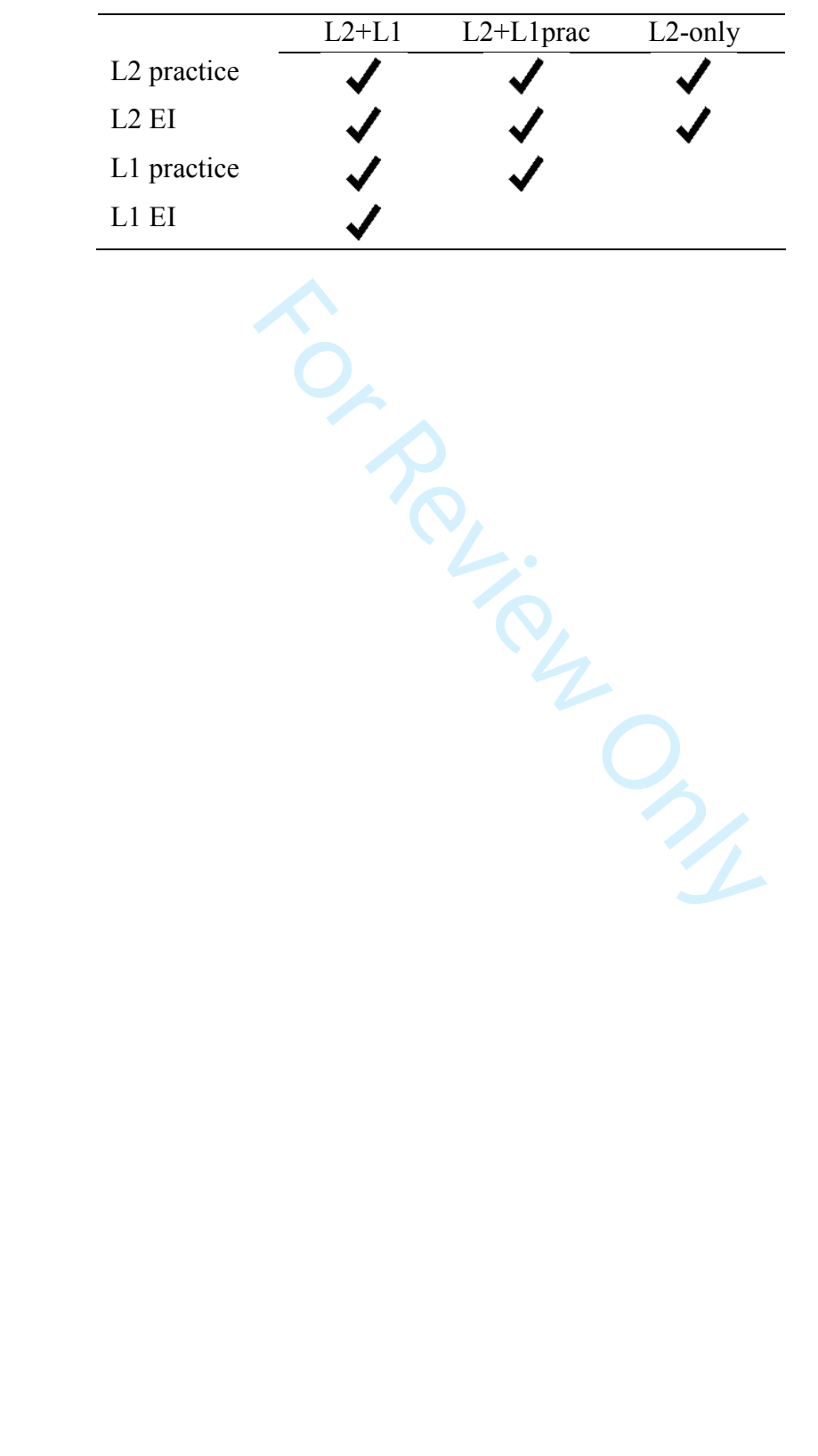

## Page 37 of 55 Applied Psycholinguistics

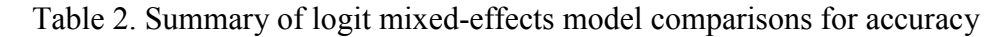

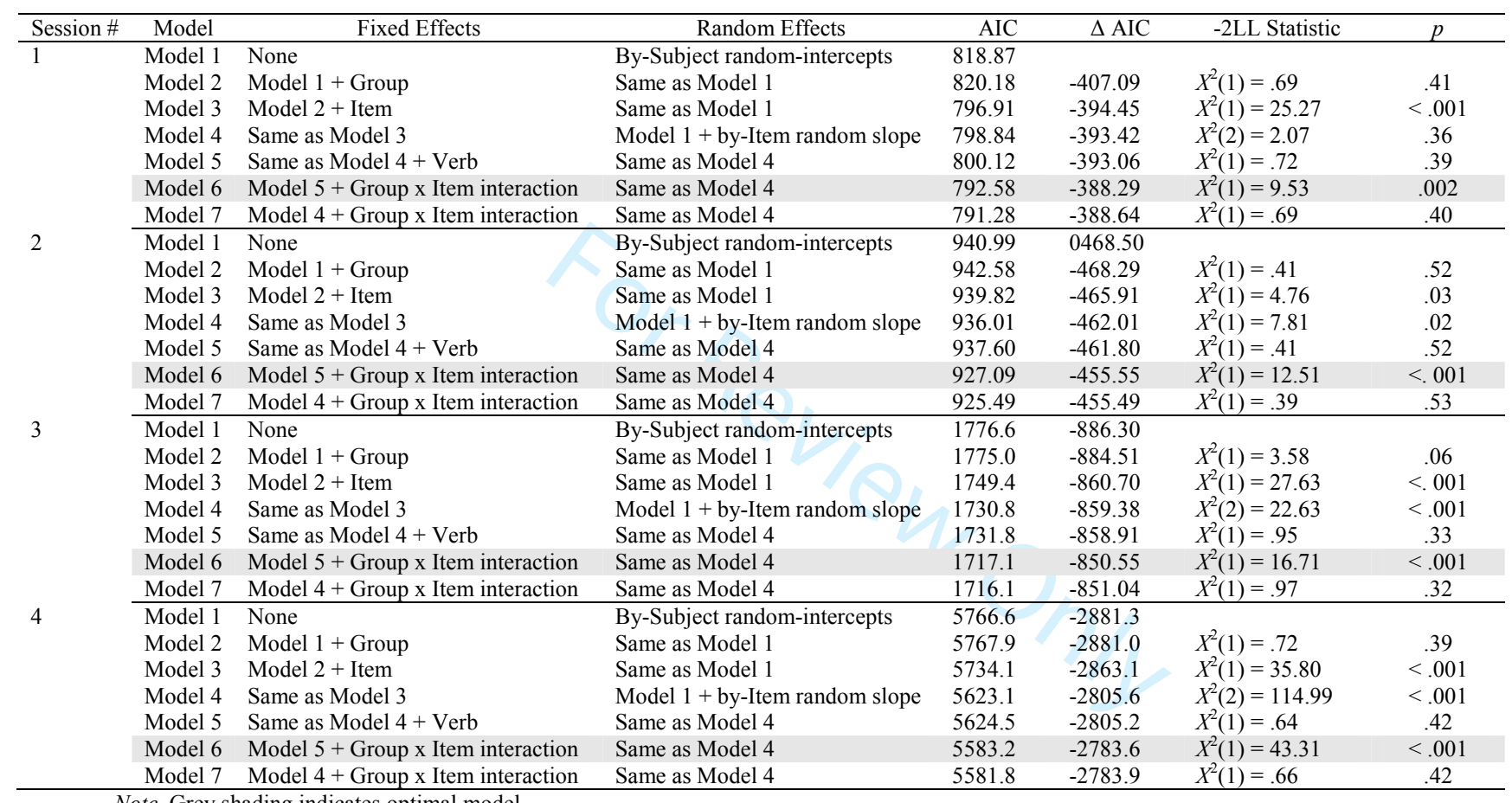

*Note*. Grey shading indicates optimal model

44 45

- 46
- 47

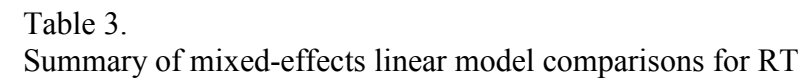

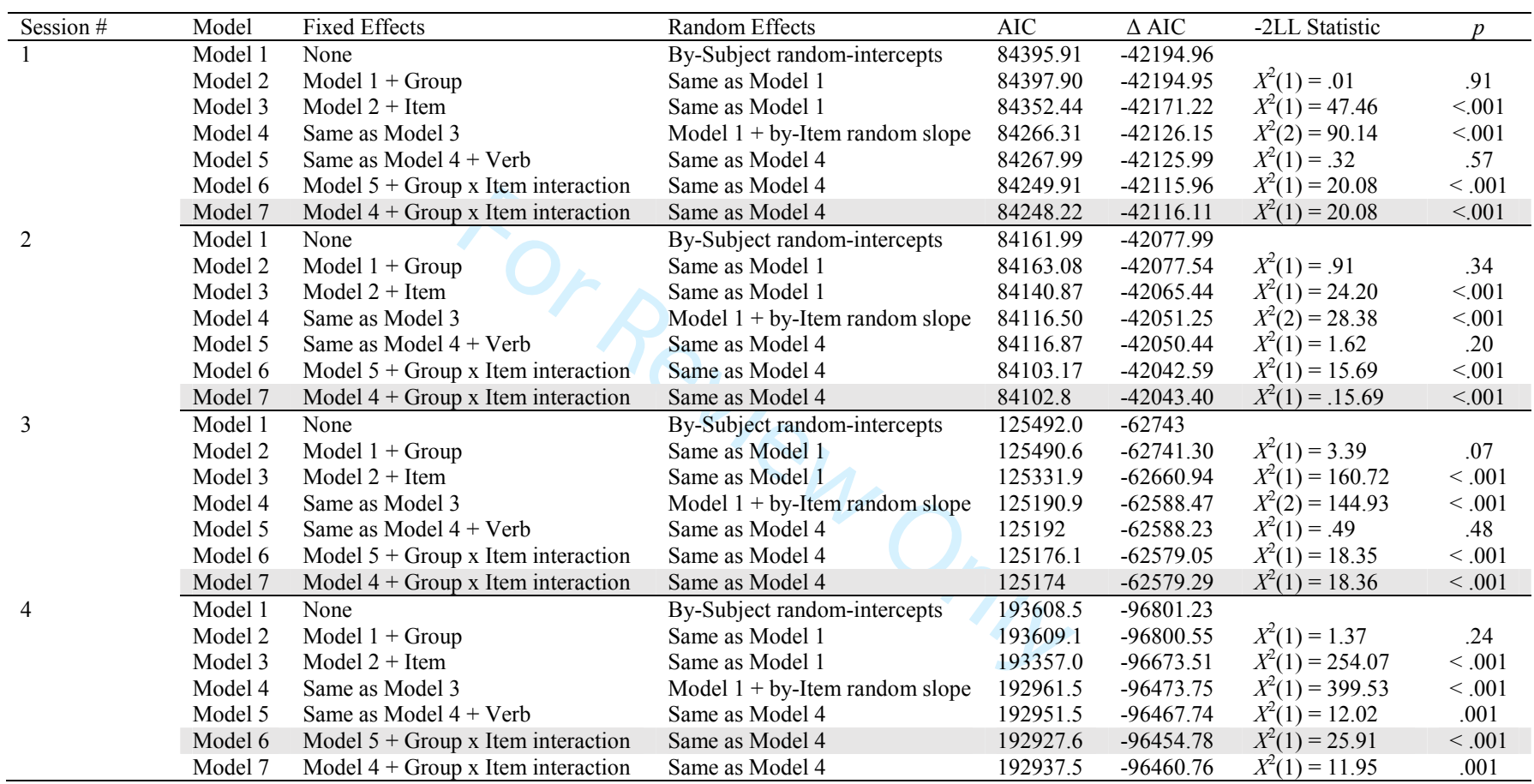

Note. Grey shading indicates optimal model

## Page 39 of 55 Applied Psycholinguistics

## Table 4. Summary of fixed effects for accuracy

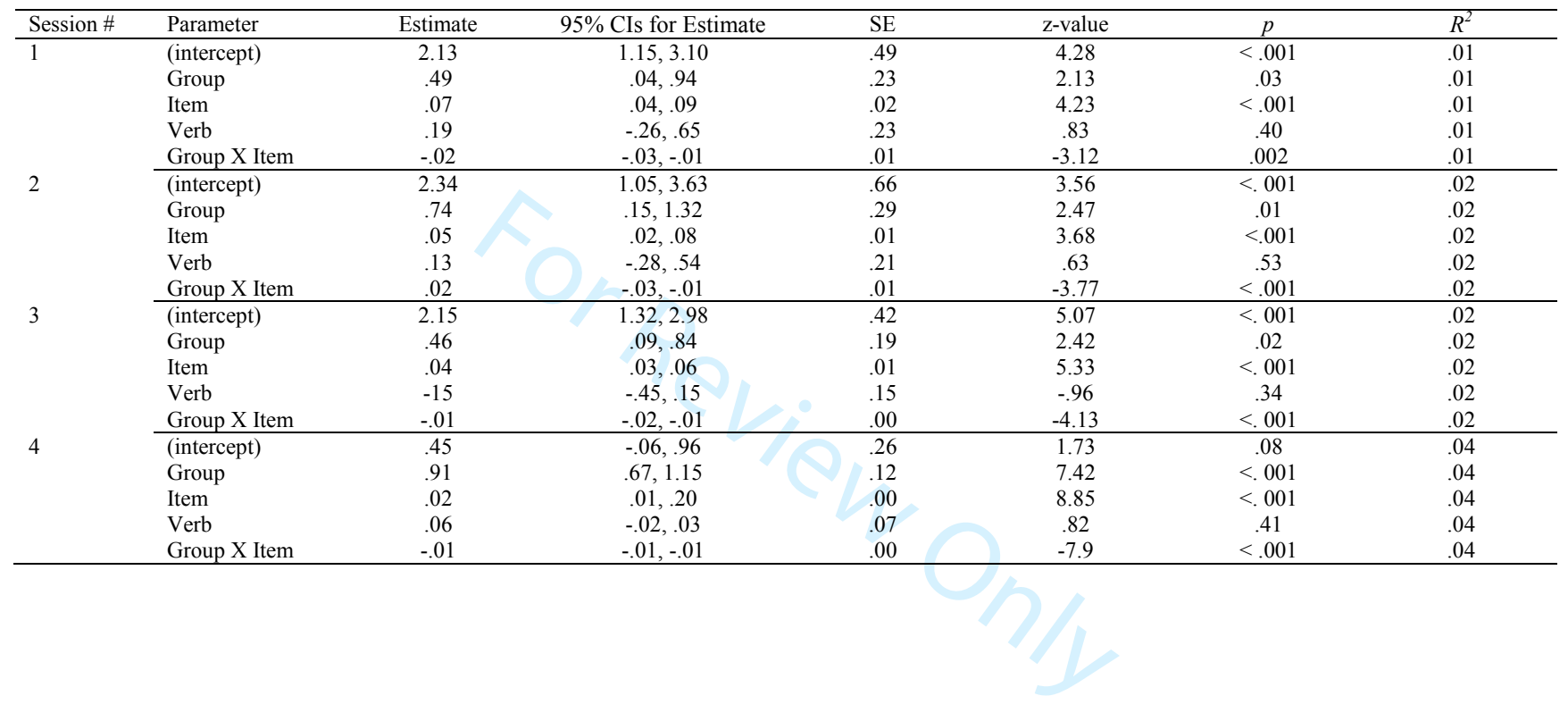

#### Table 5. Summary of fixed effects for RT

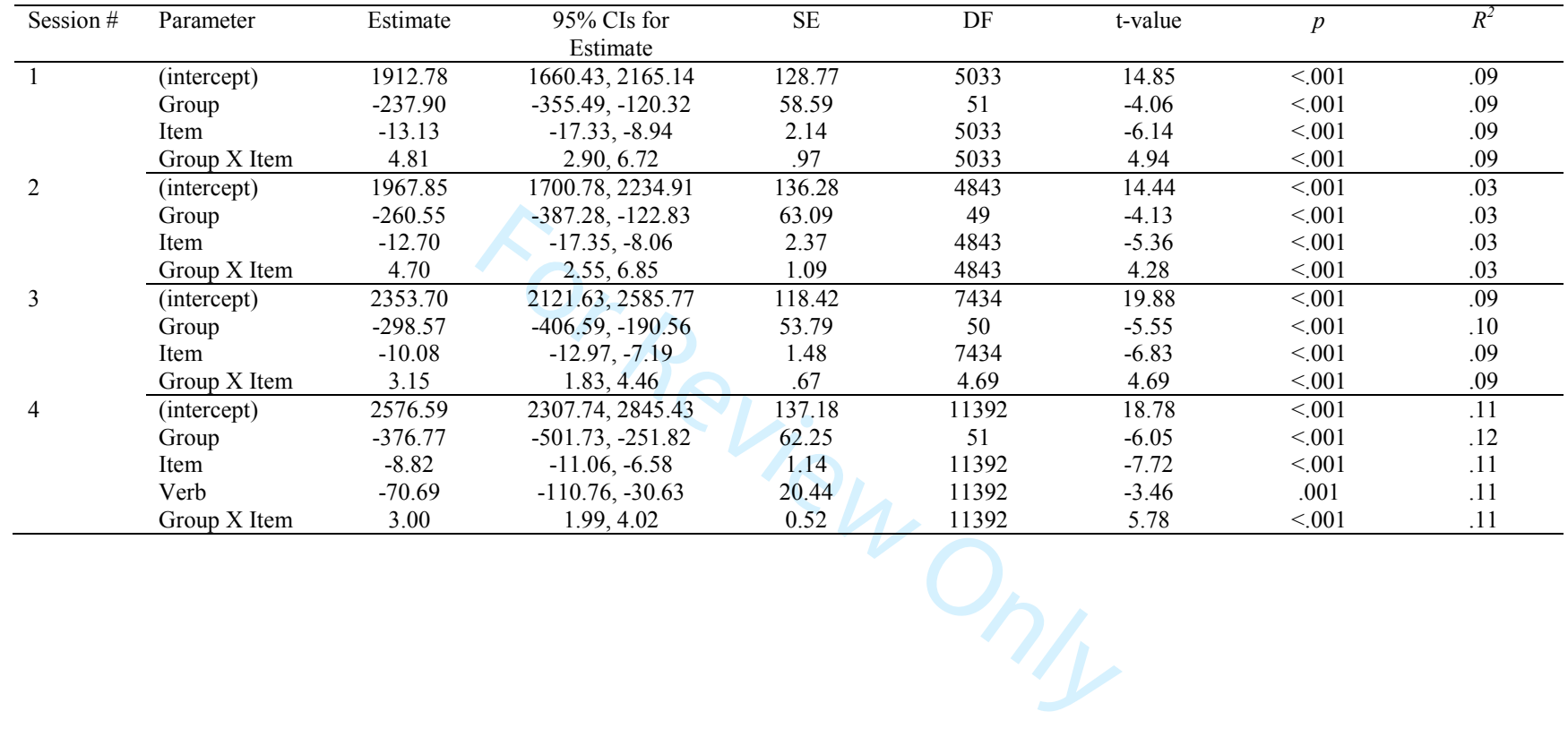

## Table 6. Linear regression results for CV scores in each practice session

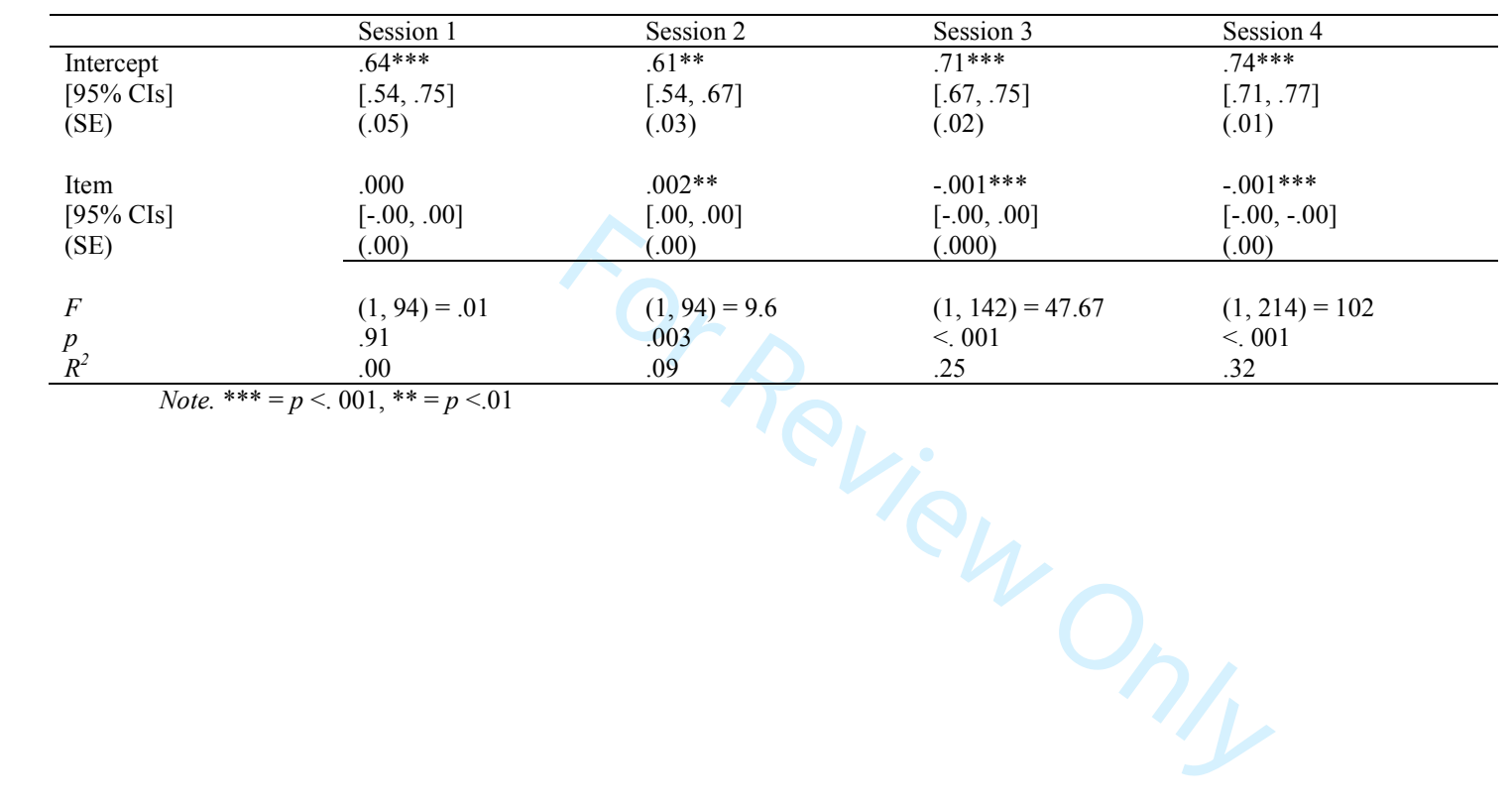

## FIGURES

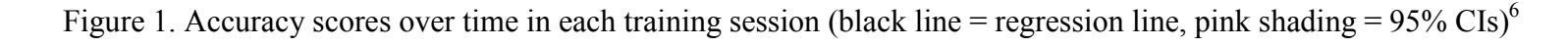

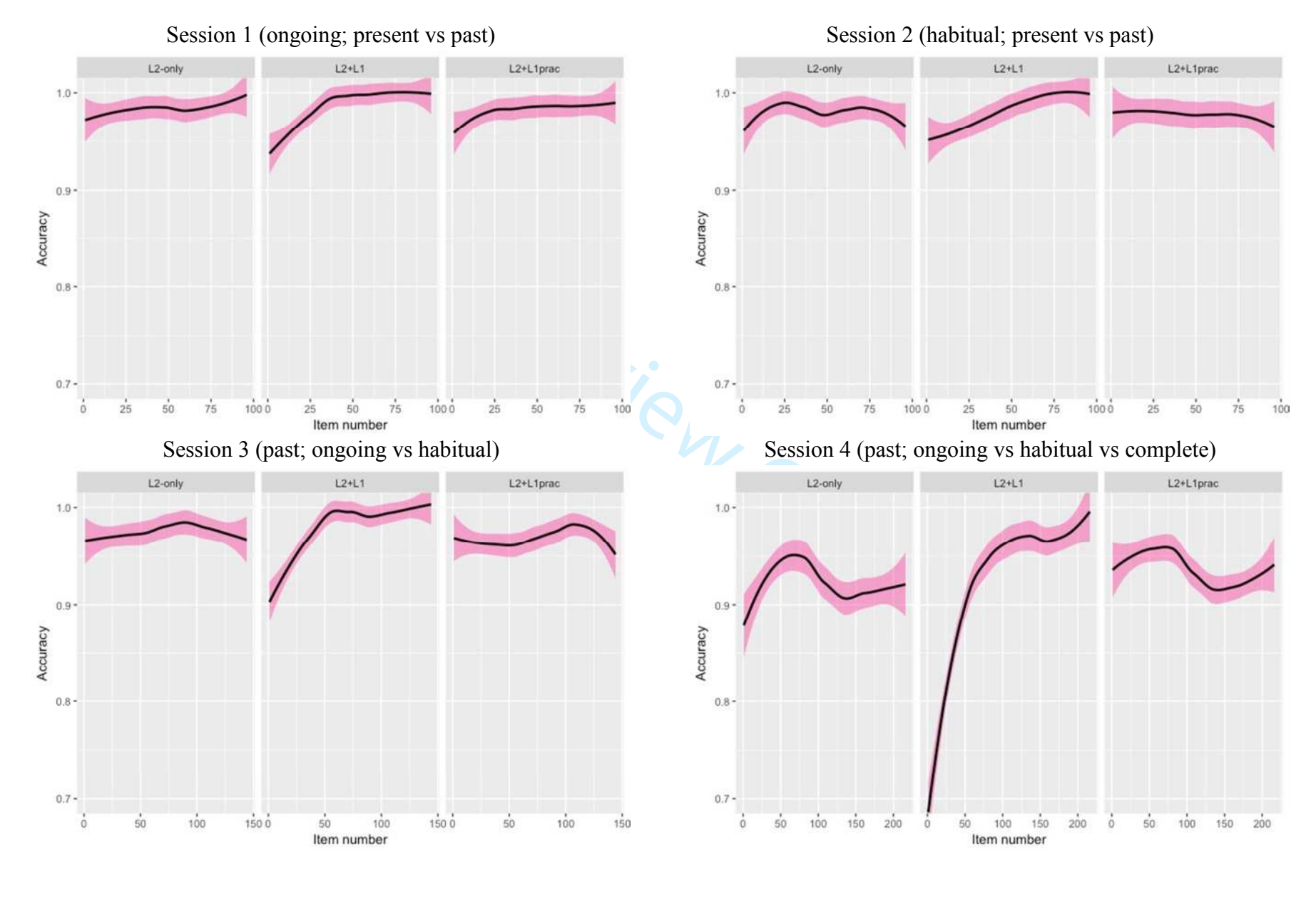

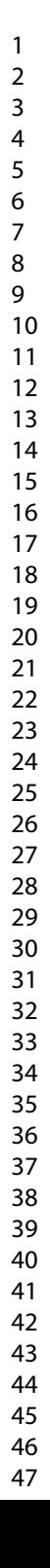

## Page 43 of 55 Applied Psycholinguistics

## FIGURES

Figure 2. Mean reaction times over time in each training session (black line = regression line, pink shading =  $95\%$  CIs, grey dots = individual data points)

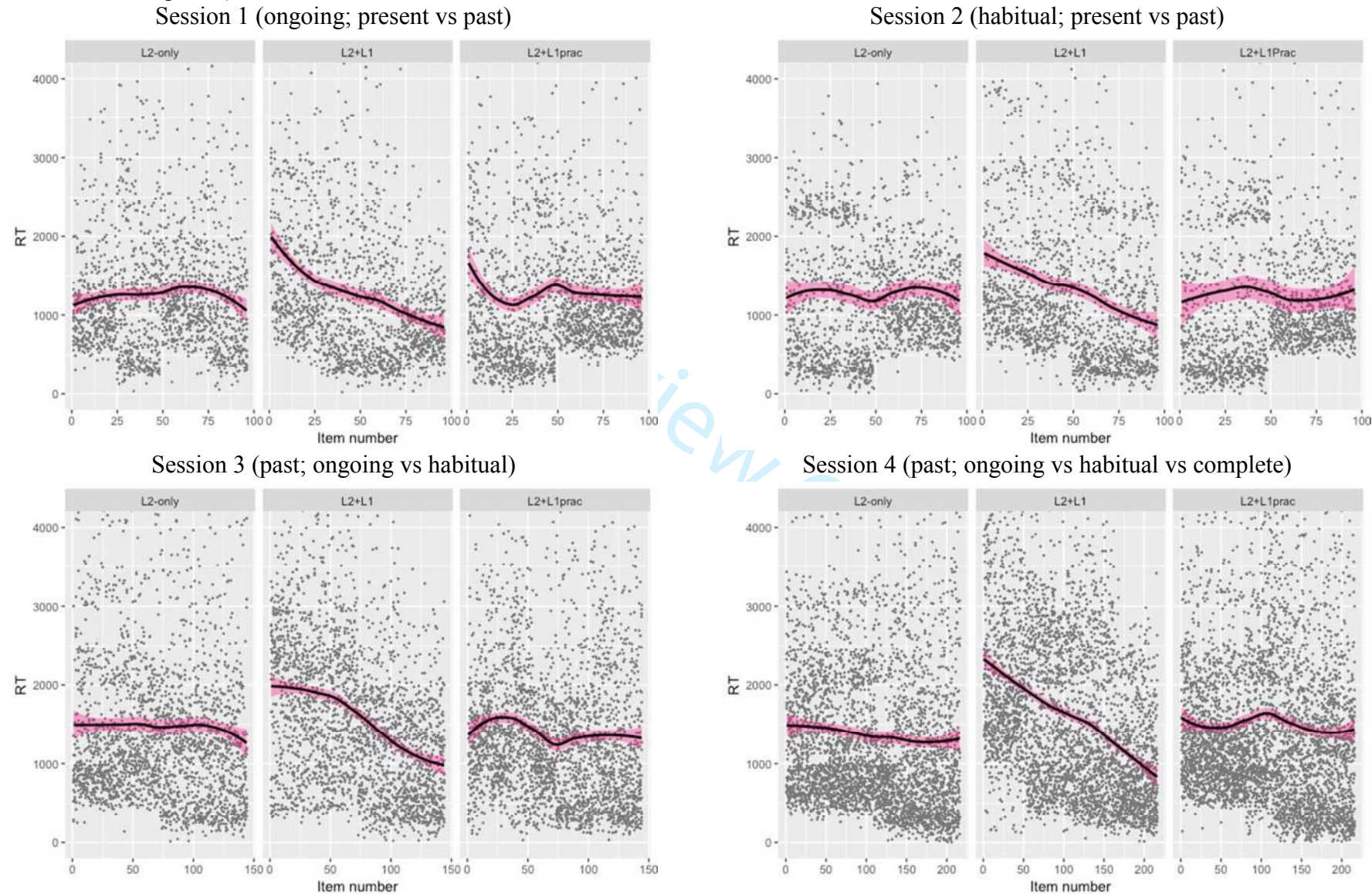

## Applied Psycholinguistics **Applied Psycholinguistics Applied Psycholinguistics Page 44 of 55**

## FIGURES

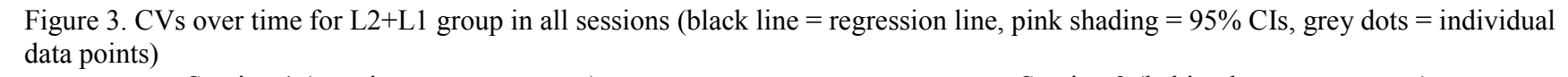

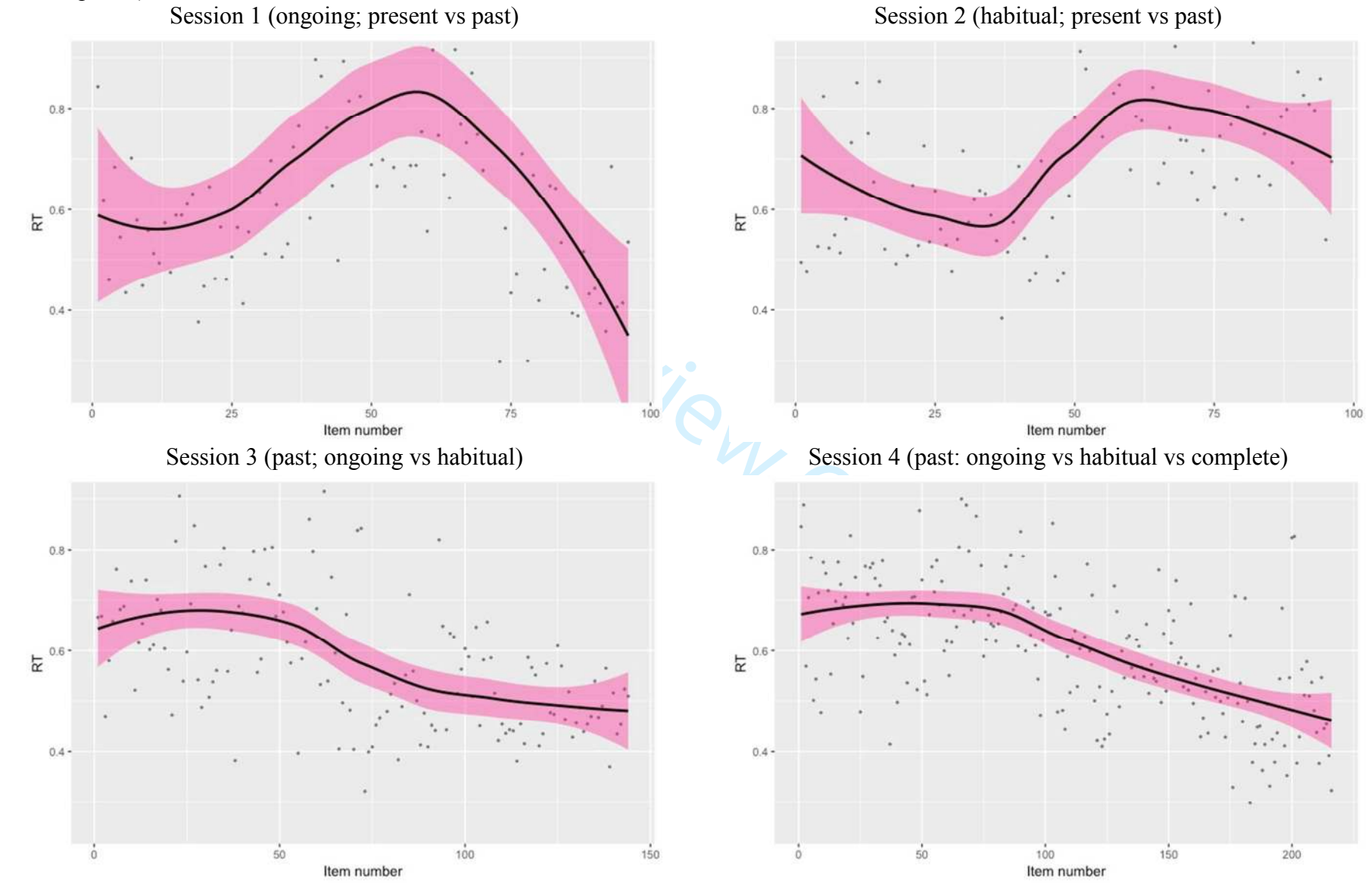

 

FIGURES

For Review Only

## **APPENDIX A**

## Table A1. Frequencies of French stimuli used all treatments

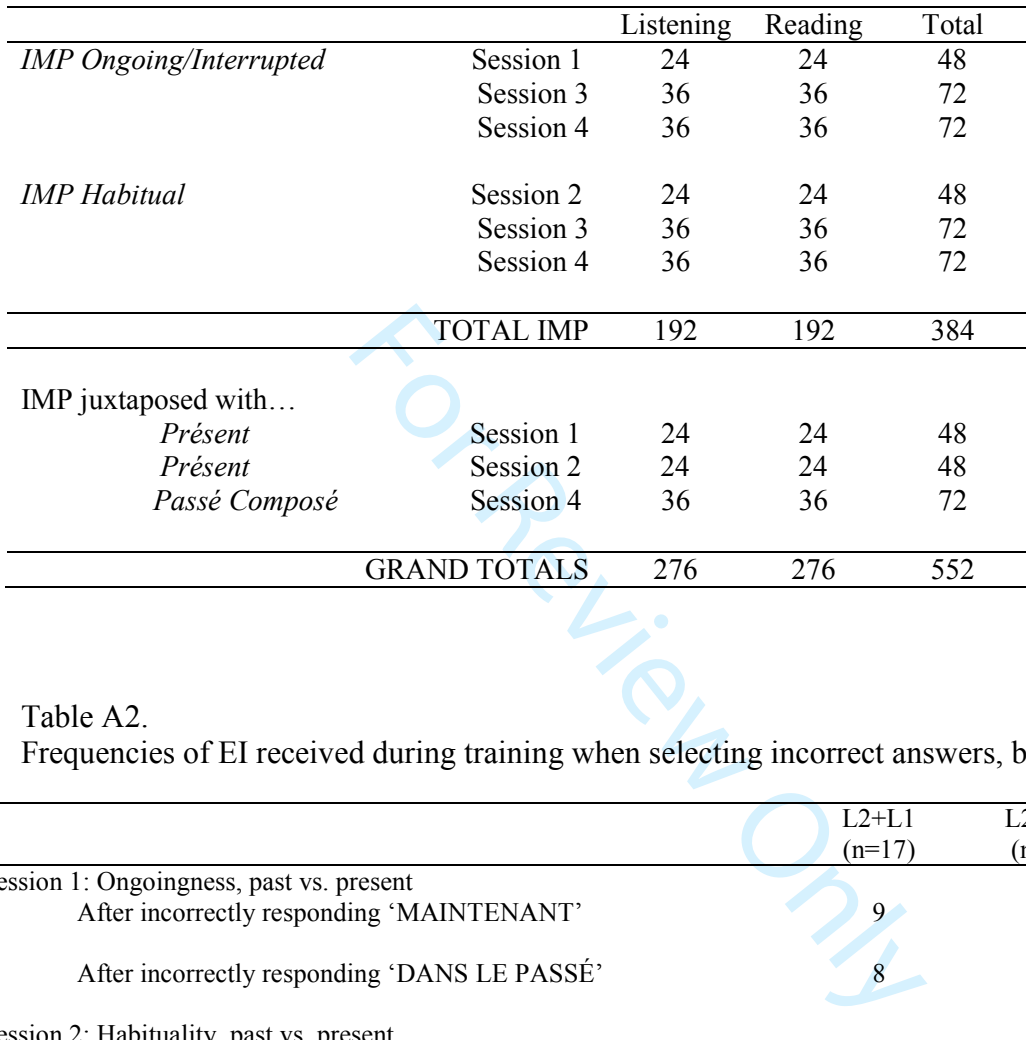

### Table A2.

Frequencies of EI received during training when selecting incorrect answers, by group

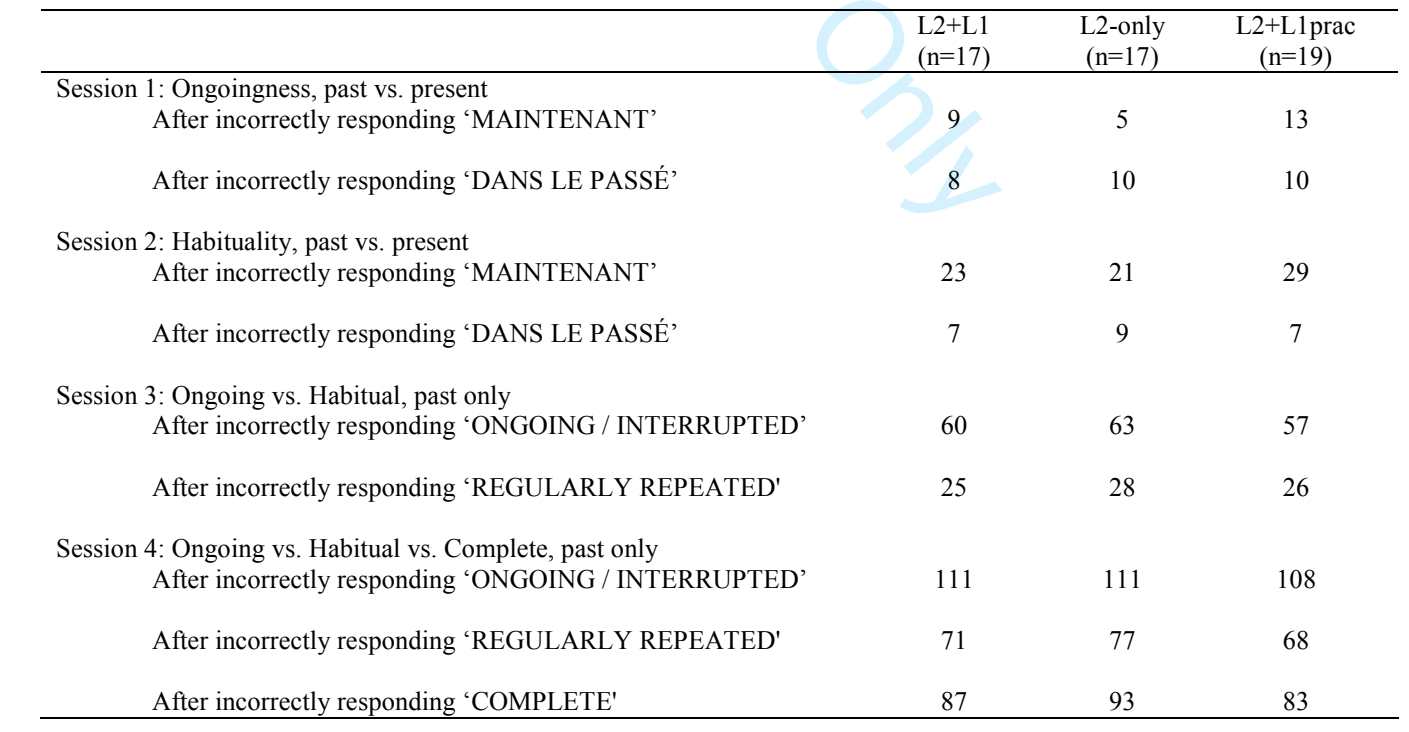

 $\mathbf{1}$  $\overline{2}$  $\mathsf 3$  $\overline{\mathbf{4}}$  $\bf 6$  $\overline{7}$  $\bf 8$  $\overline{9}$ 

#### Running head: L1 EXPLICIT INSTRUCTION DURING PRACTICE

## Table A3.

Frequencies of English stimuli used in  $L2+L1$  and  $L2+L1$  prac treatments

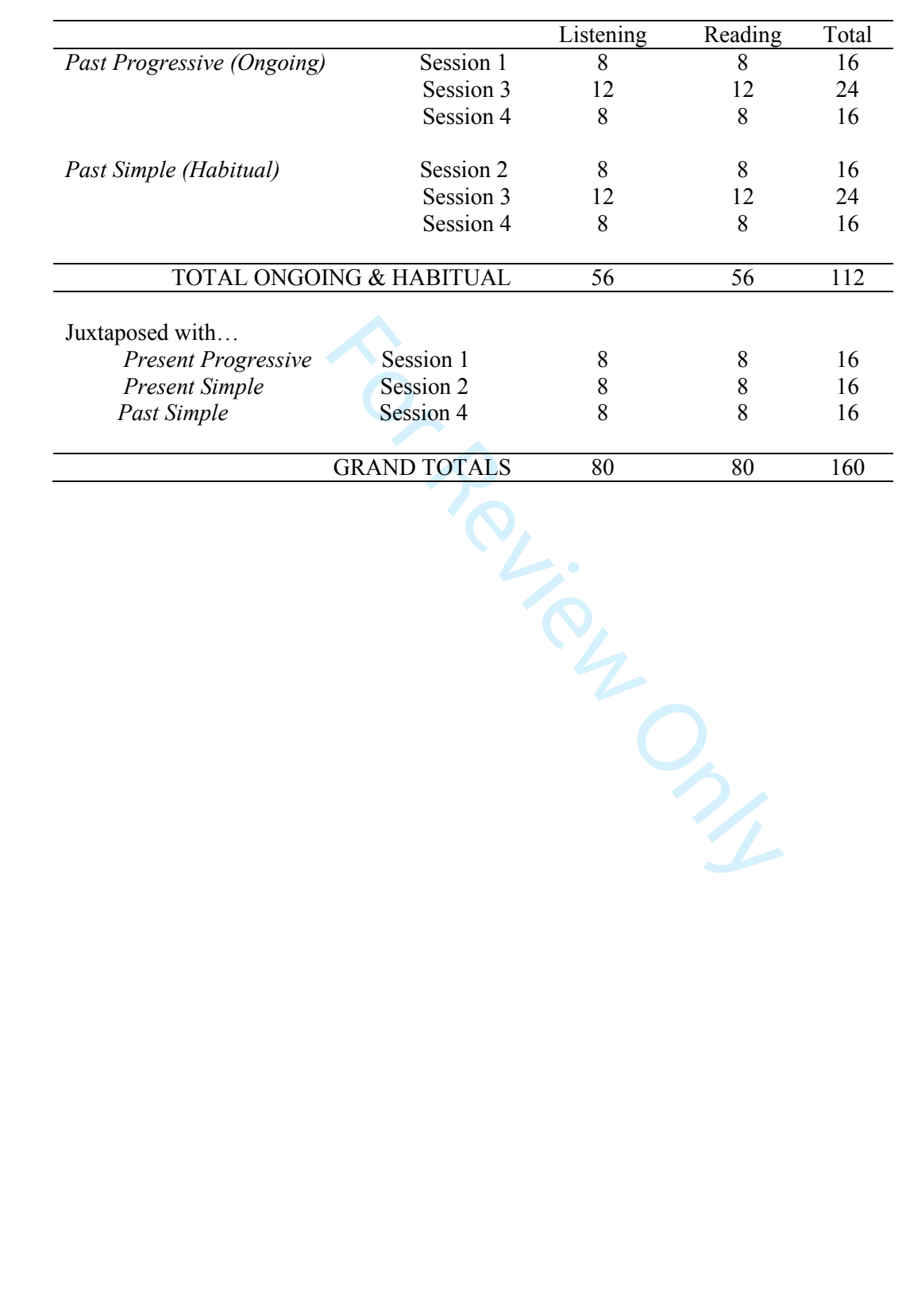

For Review Only

## Running head: L1 EXPLICIT INSTRUCTION DURING PRACTICE

 $\mathbf{1}$  $\overline{2}$ 3 4

#### Running head: L1 EXPLICIT INSTRUCTION DURING PRACTICE

## **APPENDIX B**

*Examples of French stimuli* 

## Session 1. Ongoing: Participants choose between past vs. present

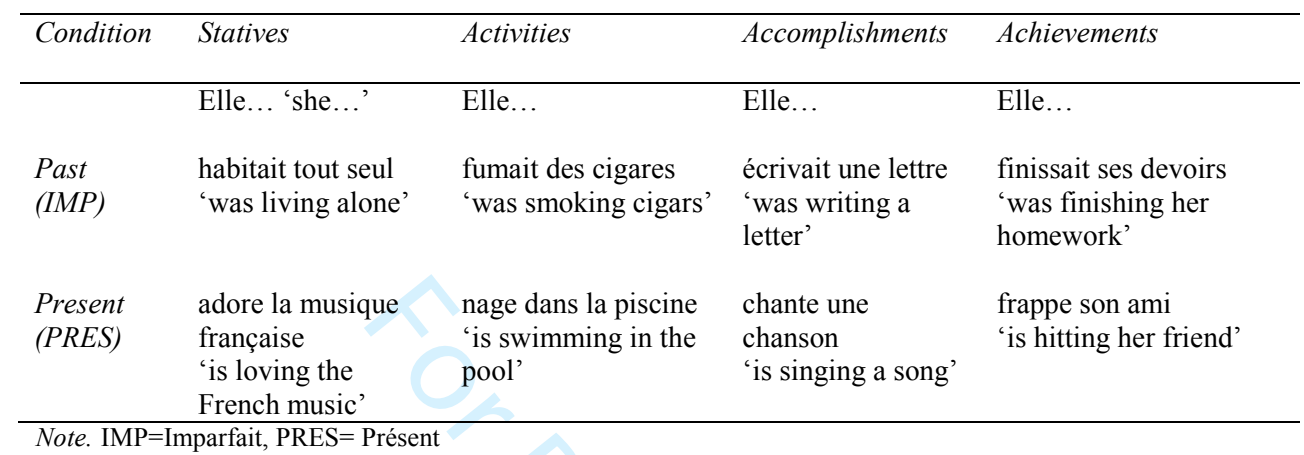

## Session 2. Habitual: Participants had to choose between past vs. present

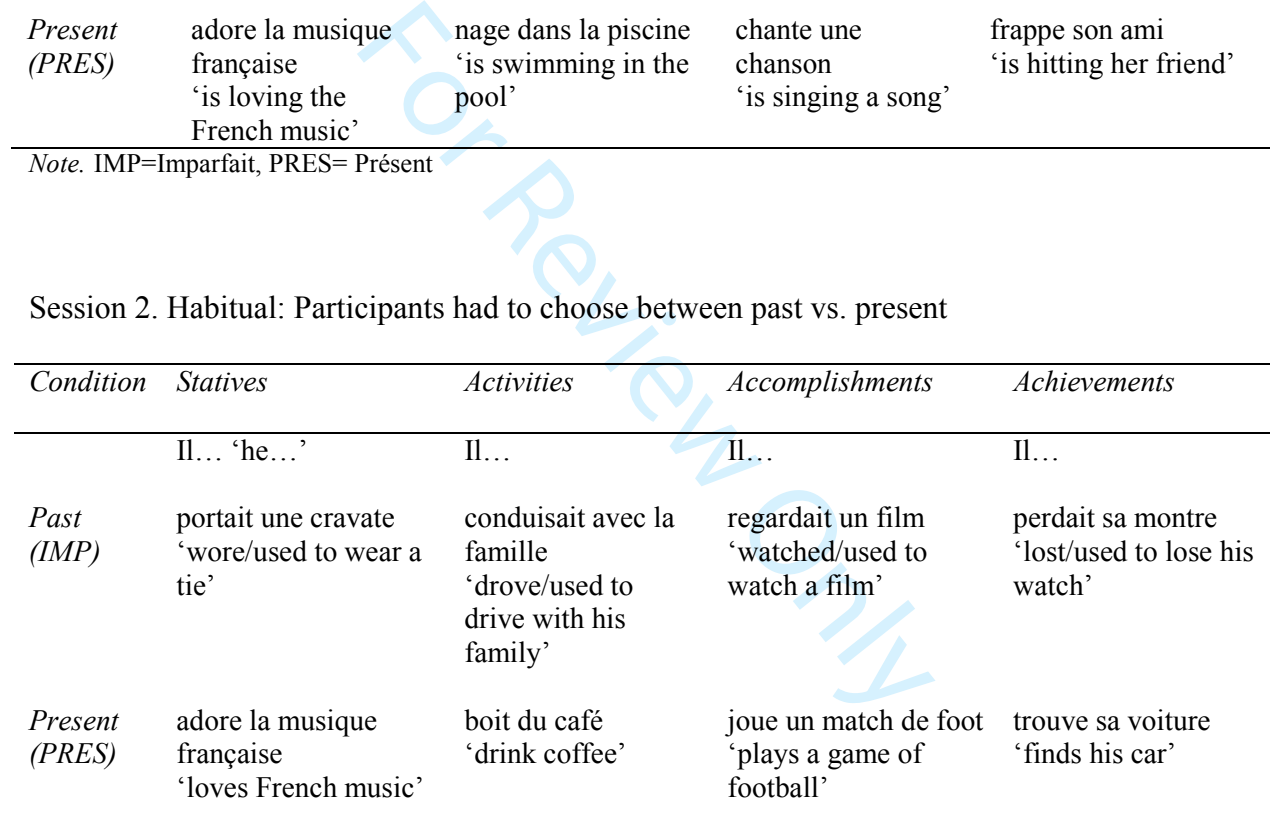

*Note*. IMP=Imparfait, PRES= Présent

Session 3. Past: Participants had to choose between ongoing vs. habitual ('regularly repeated').

N.B. Words are underlined for illustrative purposes only, to indicate which verb the participants had to respond to. Only main->subordinate clause ordering is illustrated here.

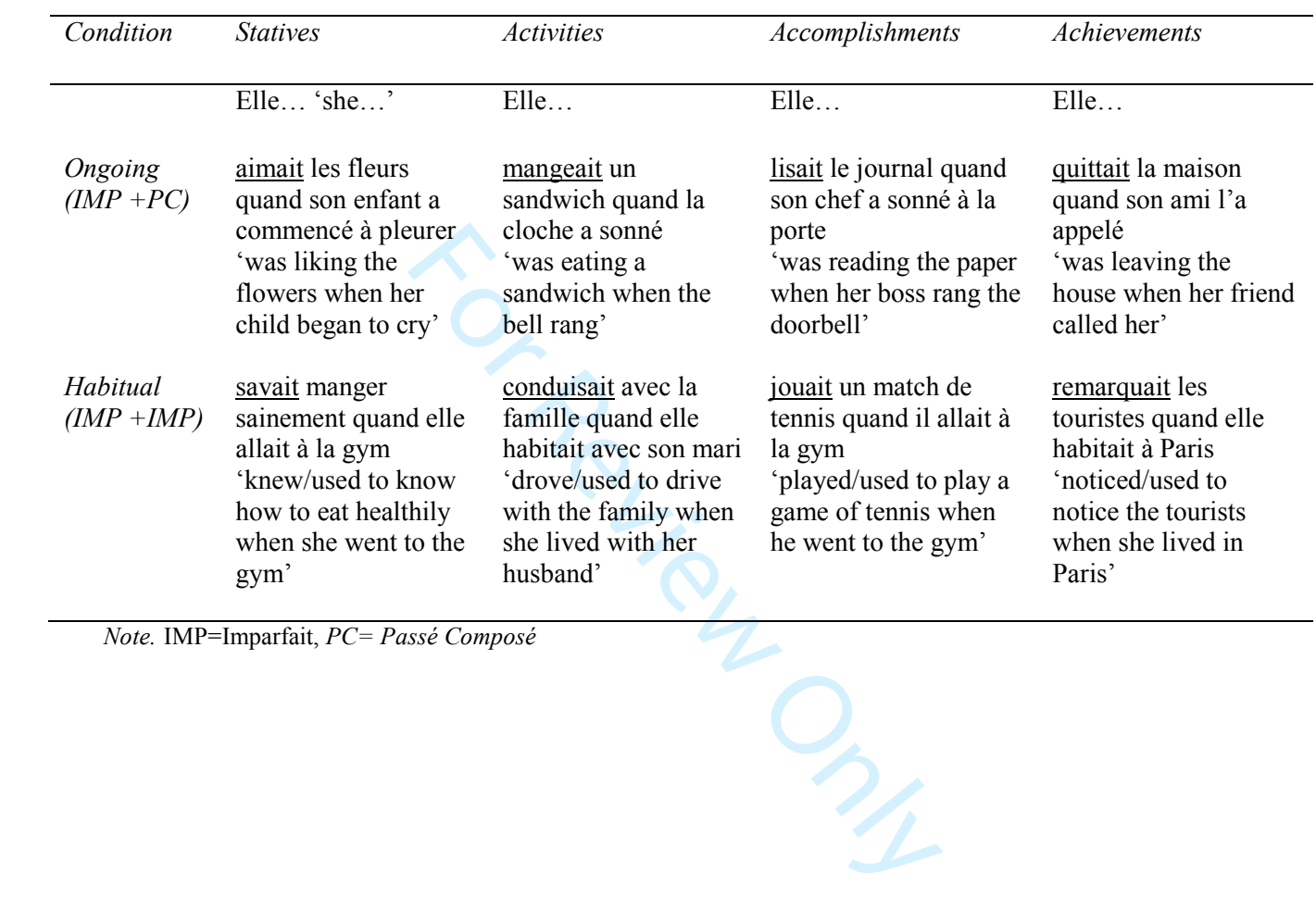

 $\mathbf{1}$  $\overline{2}$ 

## Running head: L1 EXPLICIT INSTRUCTION DURING PRACTICE

Session 4. Past: Participants had to choose between ongoing vs. habitual (regularly repeated) vs. complete.

N.B. Words are underlined for illustrative purposes only, to indicate which verb the participants had to respond to. Only main->subordinate clause ordering is illustrated here.

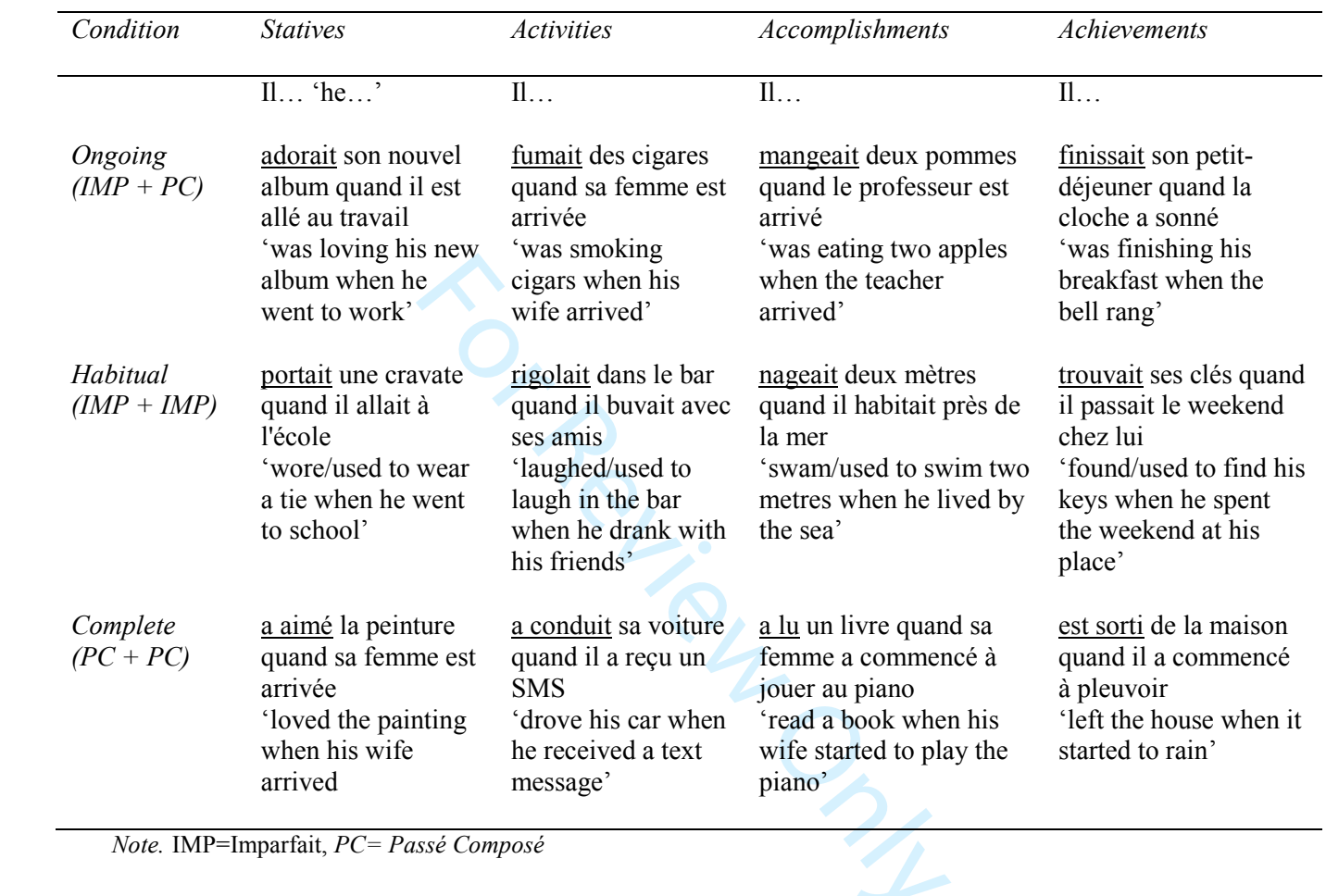

## Examples of English stimuli

Session 1. Ongoing: Participants had to choose between past vs. present.

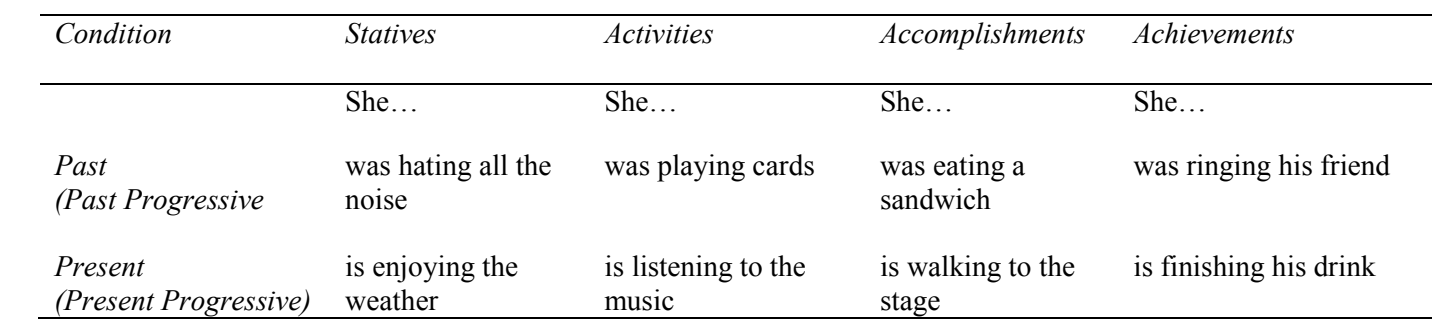

## Session 2. Habitual: Participants had to choose between past vs. present.

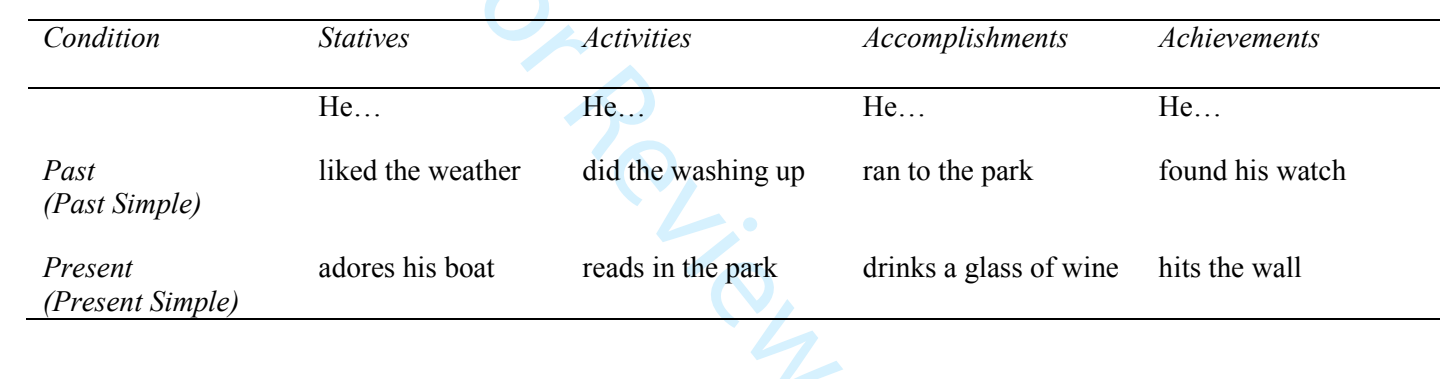

Session 3. Past: Participants had to choose between ongoing vs. habitual.

N.B. Words are underlined for illustrative purposes only, to indicate which verb the participants had to respond to. Only main->subordinate clause ordering is illustrated here.

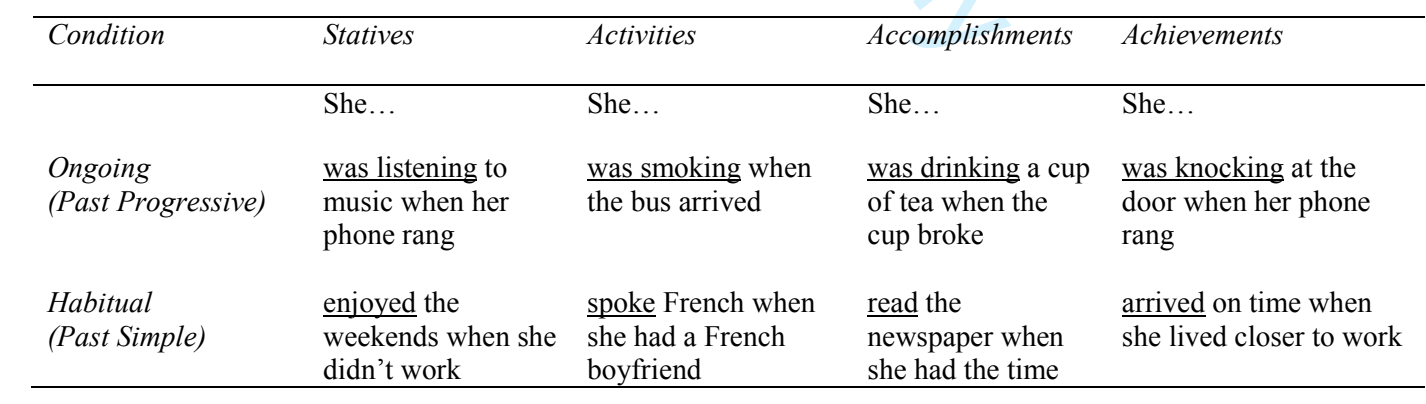

 $\mathbf{1}$  $\overline{2}$   $\mathbf{1}$  $\overline{2}$ 3

 $\overline{\mathbf{4}}$ 5

6

 $\overline{7}$  $\bf 8$  $\mathsf g$ 

## Running head: L1 EXPLICIT INSTRUCTION DURING PRACTICE

Session 4. Past: Participants had to choose between ongoing vs. habitual vs. complete.

N.B. Words are underlined for illustrative purposes only, to indicate which verb the participants had to respond to.

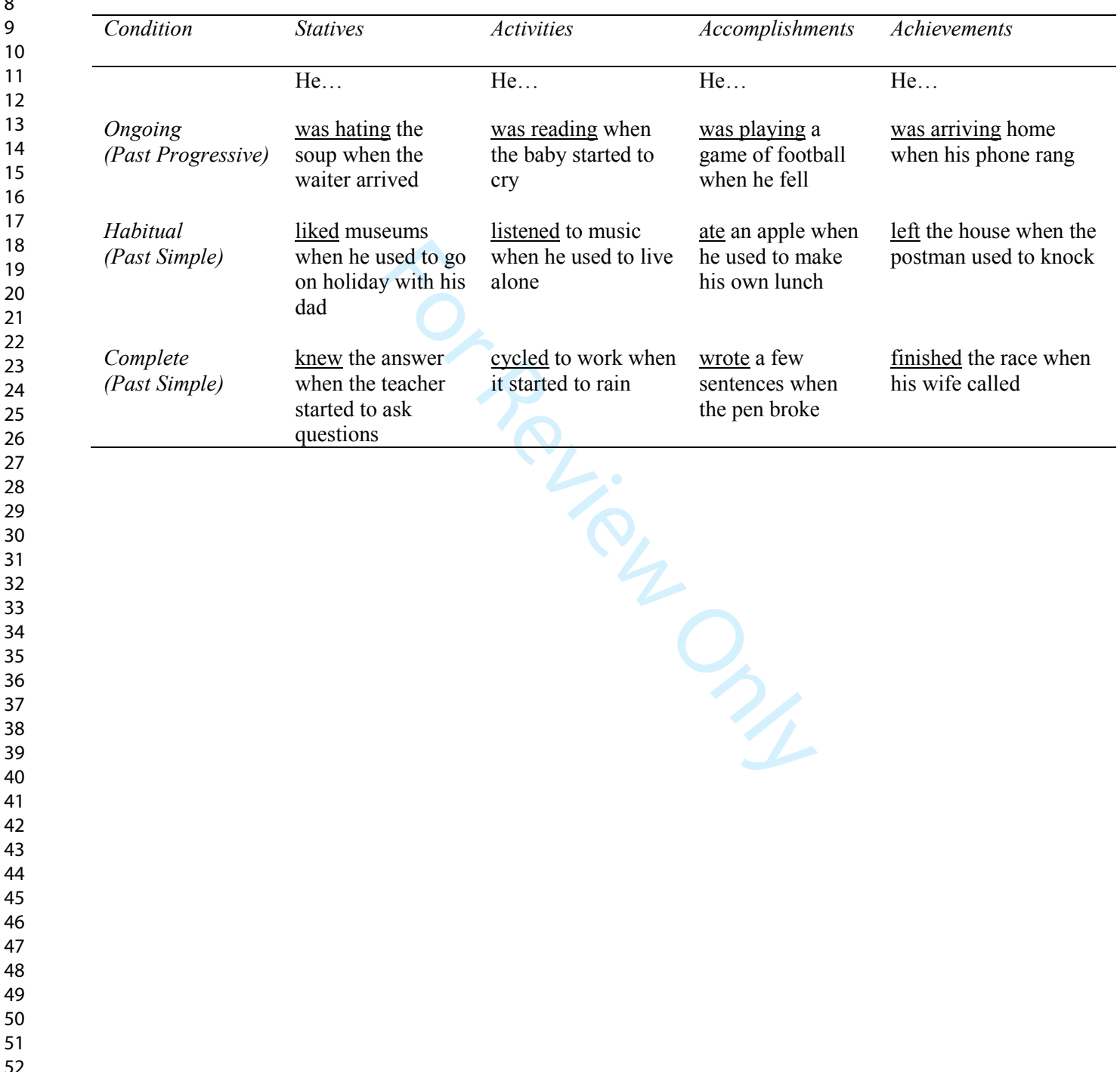

- 52 53
- 54 55
- 56
- 57
- 58 59
- 60

## APPENDIX C

## Ongoingness (Present vs. Past), Session 1

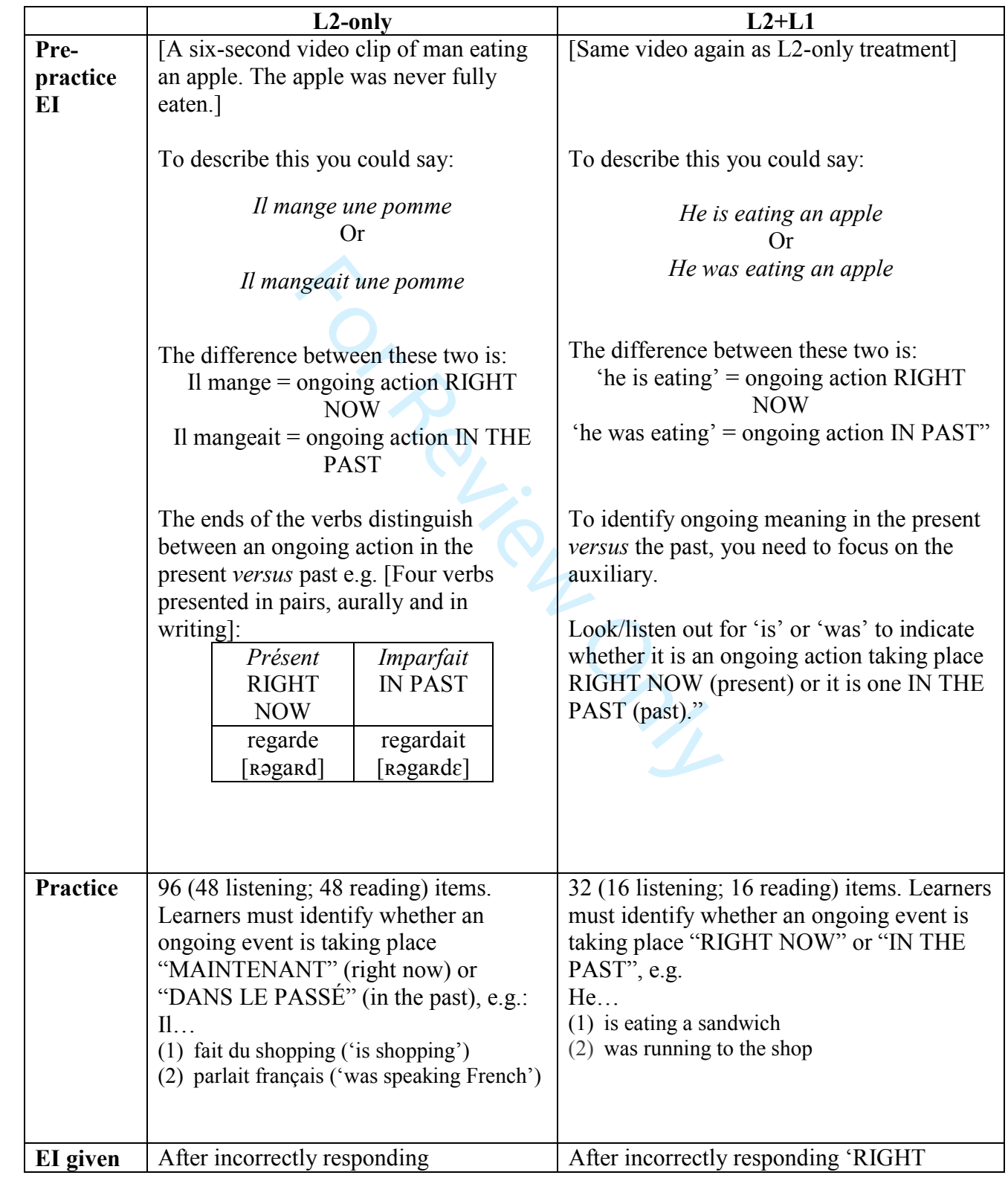

 $\mathbf{1}$ 

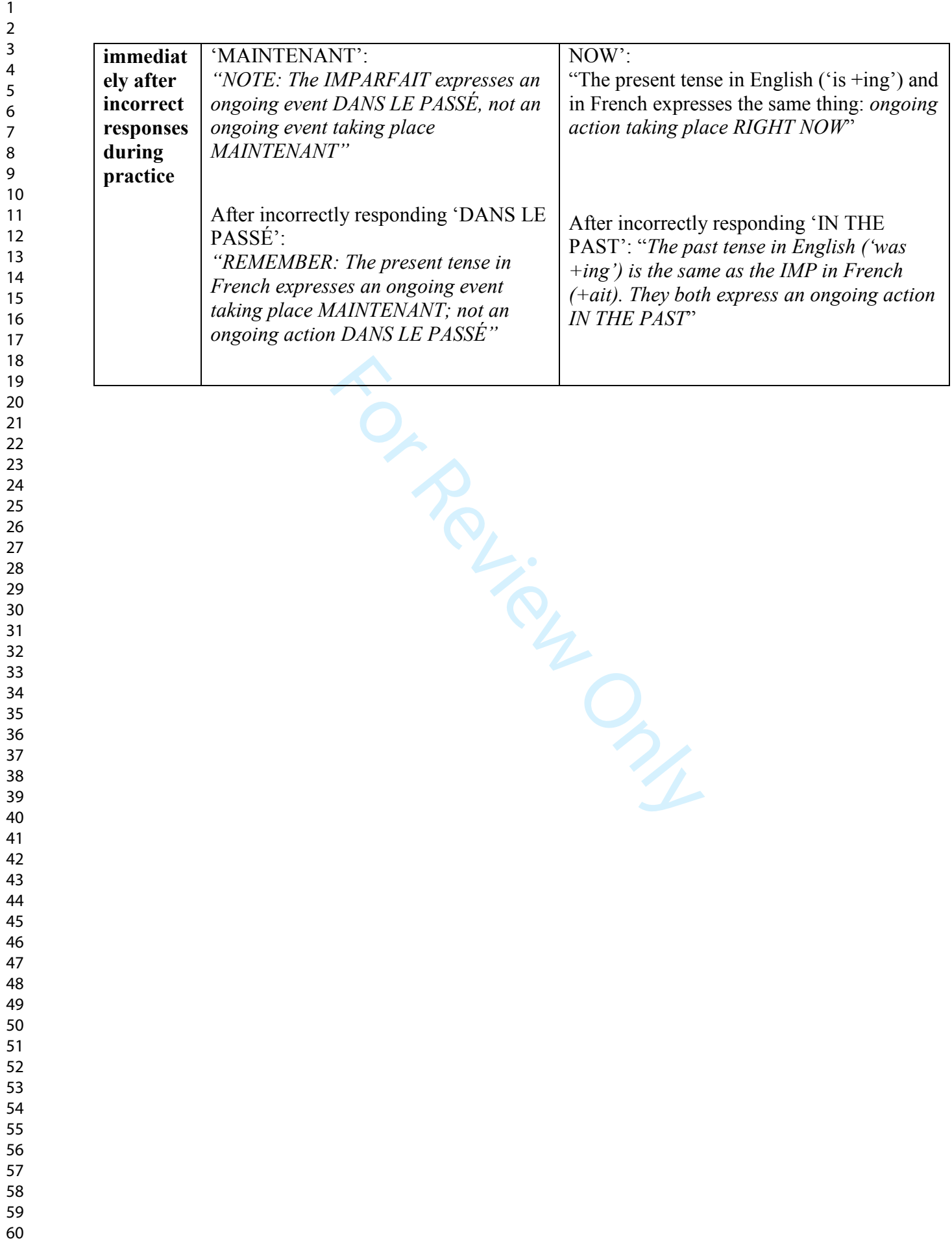